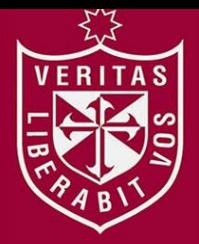

**REPOSITORIO ACADÉMICO USMP** 

**FACULTAD DE INGENIERÍA Y ARQUITECTURA ESCUELA PROFESIONAL DE INGENIERÍA CIVIL**

# **PLANIFICACIÓN Y CONTROL DE LA CONSTRUCCIÓN DE UN SISTEMA DE RIEGO EN LA LOCALIDAD DE RAYHUAN, PROVINCIA AMBO – HUÁNUCO**

# **PRESENTADA POR**

**RITAS** 

# **PIERO LUIS ANTONIO RIVERA TOLEDO**

**ASESOR**

**ARMANDO NAVARRO PEÑA**

**TESIS**

**PARA OPTAR EL TÍTULO PROFESIONAL DE INGENIERO CIVIL**

**LIMA – PERÚ**

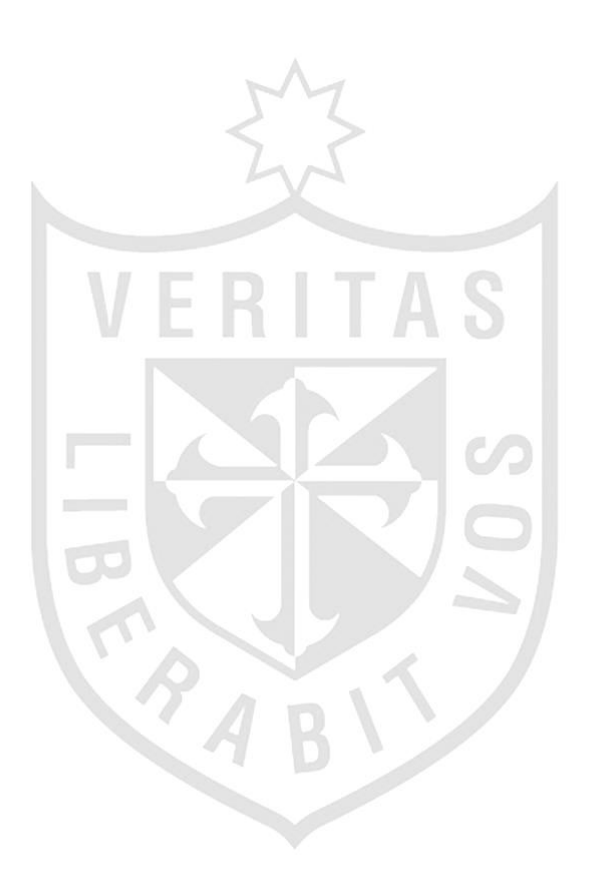

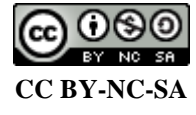

**Reconocimiento – No comercial – Compartir igual**

El autor permite transformar (traducir, adaptar o compilar) a partir de esta obra con fines no comerciales, siempre y cuando se reconozca la autoría y las nuevas creaciones estén bajo una licencia con los mismos

términos.

<http://creativecommons.org/licenses/by-nc-sa/4.0/>

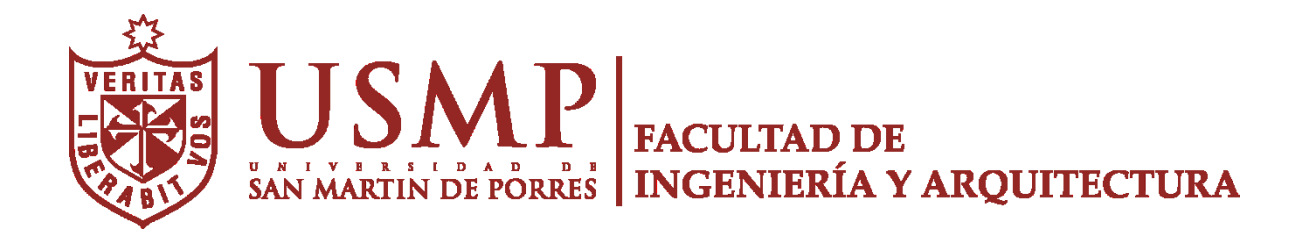

**ESCUELA PROFESIONAL DE INGENIERÍA CIVIL**

# **PLANIFICACIÓN Y CONTROL DE LA CONSTRUCCIÓN DE UN SISTEMA DE RIEGO EN LA LOCALIDAD DE RAYHUAN, PROVINCIA AMBO – HUÁNUCO**

**TESIS PARA OPTAR EL TITULO PROFESIONAL DE INGENIERO CIVIL**

**PRESENTADA POR RIVERA TOLEDO, PIERO LUIS ANTONIO**

> **ASESOR NAVARRO PEÑA, ARMANDO**

> > **LIMA, PERÚ 2018**

A mis padres, por el apoyo incondicional que me dieron en toda la etapa de formación. A mis amigos cercanos quienes me acompañaron durante toda la carrera. A todos los profesores, ingenieros y colaboradores sin los cuales no se hubiera podido realizar este trabajo.

#### **RESUMEN**

La presente tesis tiene por objetivo proponer una planificación y control de obra eficaz en la construcción del sistema de riego en la localidad de Rayhua, Provincia de Ambo - Huánuco al aplicar un sistema de gestión donde se utiliza la metodología de Último Planificador, Valor Ganado y Resultado Operativo. Estas metodologías son usadas para mejorar en la eficiencia operativa, los índices de desempeño en costo y plazo, y mejorar el margen en la ejecución.

Como resultado, se reduce la variabilidad perjudicial al máximo posible y se tiene un planeamiento más confiable, demostrando el apropiado control en cada etapa de la construcción, afirmando que es eficaz aumentado la utilidad del proyecto.

**Palabras claves:** Último planificador, valor ganado, resultado operativo, planificación, actividades, recursos.

#### **ABSTRACT**

This thesis aims to propose a planning and control of effective work in the construction of the irrigation system in the locality of Rayhua, province of Ambo-Huánuco when applying a management system where the methodology of last planner is used, Earned value and operating result. These methodologies are used to improve operational efficiency, cost and term performance indices, and improve the margin in execution.

As a result, harmful variability is reduced to the maximum possible and more reliable planning is made, it is shown that if appropriate control can be obtained at each stage of the construction, stating that it is effective to increase the utility of the project.

**Key words:** Last planner, earned value, operating result, planning, activities, resources.

### **INTRODUCCIÓN**

La industria de la construcción, en la actualidad, representa uno de los sectores que tienen una mayor influencia en la economía del Perú, y consume una importante cantidad de recursos proporcionados por el Estado. El crecimiento de este sector sufre variaciones año tras año; en ese sentido, para el año 2018 se dio un incremento de 3%.

Esto origina que las empresas que contratan con el estado tienen que realizar mayores esfuerzos al tener aún una administración tradicional, buscando en la gestión empresarial, cambiando los procesos de planificación y control de los proyectos, teniendo en cuenta las variables del sector construcción.

La utilización de los métodos: Último Planificador, Valor Ganado y Resultado Operativo, es el sistema de gestión que se propone en esta investigación. Esto implica conocer todo lo que cada uno puede desarrollar; y por ello se busca interrelacionar estas metodologías para realizar una planificación, programación y control eficaces.

La meta en esta investigación es proponer una planificación y control de obra eficaz utilizando los métodos del sistema del último planificador, valor ganado y resultado operativo, en la etapa constructiva; por este motivo, desde la visión del ejecutor o contratista encargado de obra, se desarrolló la planificación, programación y control de obra con los métodos mencionados.

El método del Último planificador utilizado principalmente por los encargados del proyecto para analizar y mejorar la eficiencia operativa en el planeamiento,

proporcionando herramientas de mejora de la productividad, flujo de trabajo y análisis de restricciones.

El método del Valor Ganado es una herramienta utilizada para optimizar el análisis del proyecto, proporcionando la medición mediante una unidad convencional para el avance de éste. Es un método consistente para analizar los avances físicos y dar a conocer las bases para realizar un análisis de costos del proyecto.

v

El método de Resultado Operativo analiza una mejora significativa del marguen en la ejecución. Es un método donde se evalúa técnico – económico del proyecto a través del control de obra en los diferentes niveles de gestión

Se conoce que cada proyecto es único y se ejecuta de manera particular; en la presente tesis se incluirá todo el panorama que abarca a un proyecto, hasta la realización de la misma. Se presenta los conceptos de forma cronológica de la manera cómo se fueron dando en el proyecto. En base a esto, se presentan los capítulos:

El primer capítulo aborda los antecedentes de la problemática y se define lo importante de toda investigación (objetivos, justificación, alcances, etc.)

El segundo capítulo presenta el marco teórico en el que se basa la investigación, las bases teóricas y las hipótesis.

El tercer capítulo presenta el tipo de investigación que se utilizará, el nivel y el diseño de esta, presentación del caso de estudio, las técnicas utilizadas y los instrumentos para la recolección de datos.

El cuarto capítulo presenta los resultados que se obtuvieron, en el que se define el contraste entre las hipótesis y el análisis, además de la interpretación de la investigación realizada.

El quinto capítulo presenta los resultados de la investigación, tomando en cuenta los indicadores de la variable independiente.

Para finalizar, el sexto capítulo se discute el marco teórico y las aplicaciones del caso utilizado.

# **ÍNDICE GENERAL**

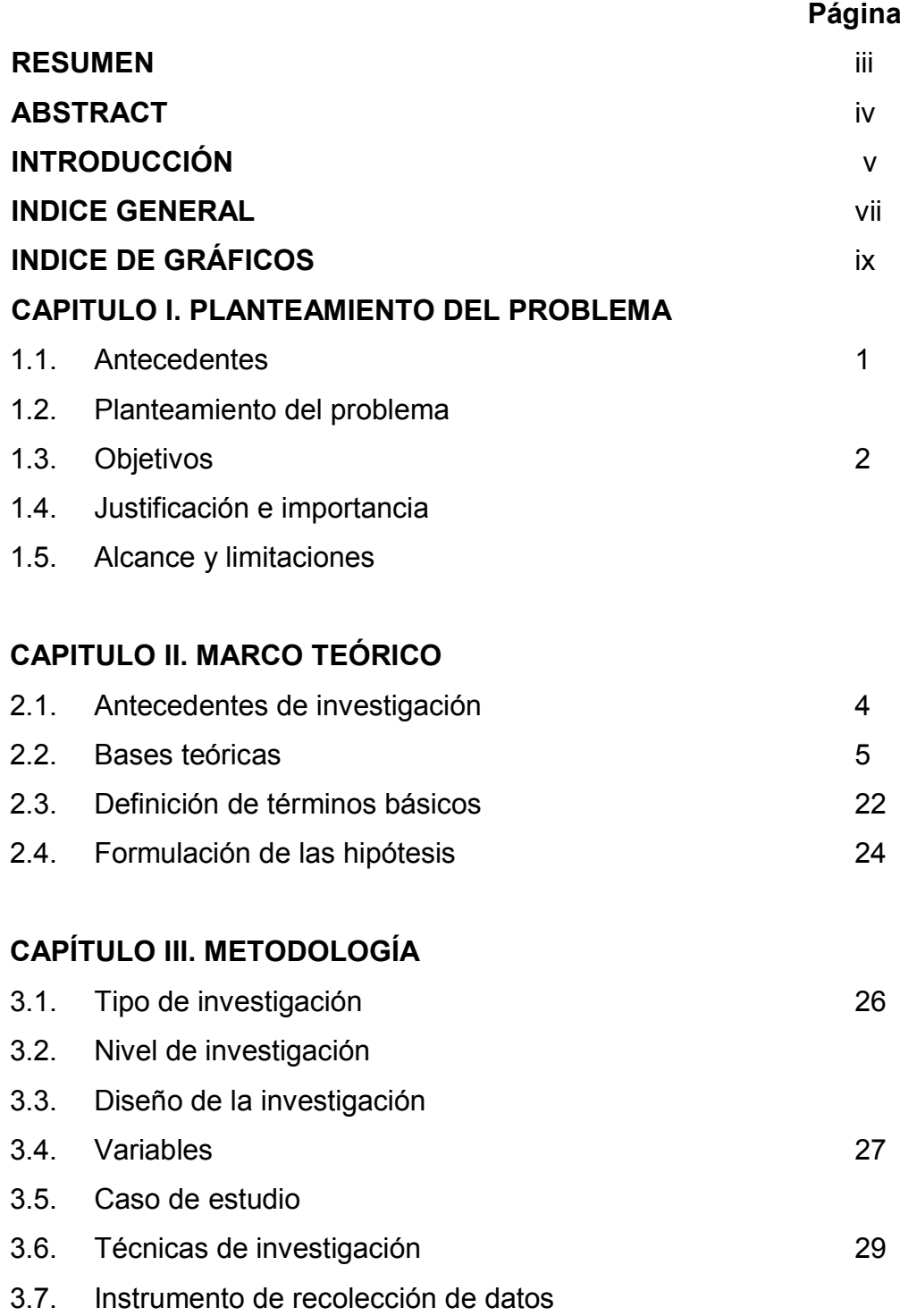

# **Página**

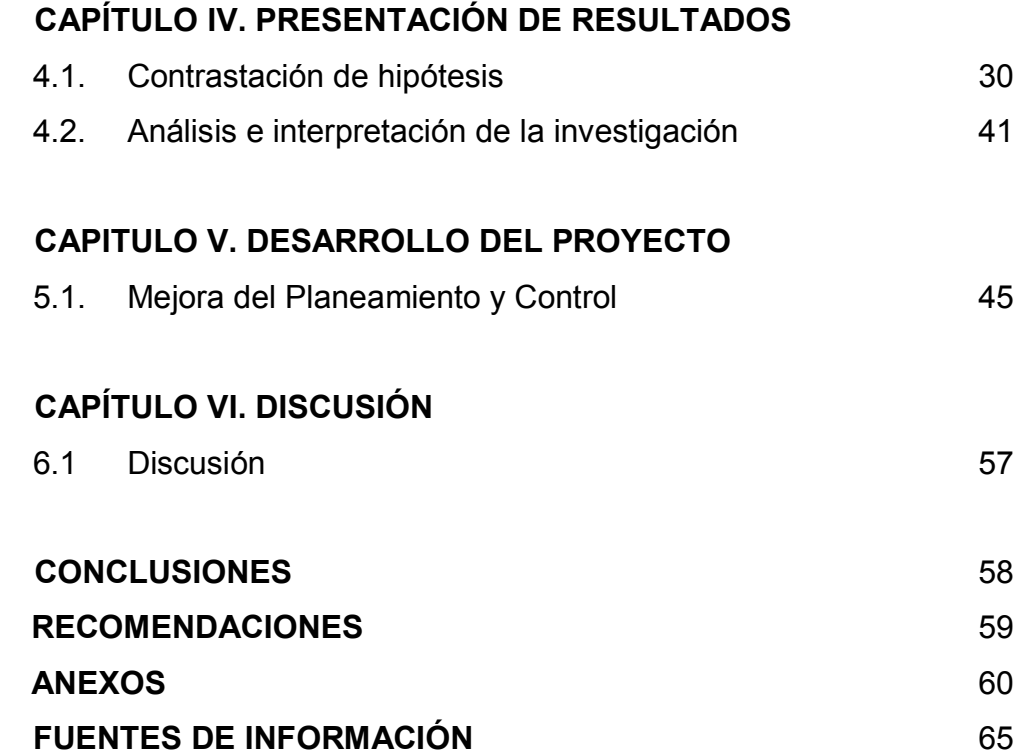

# **ÍNDICE DE GRAFICOS**

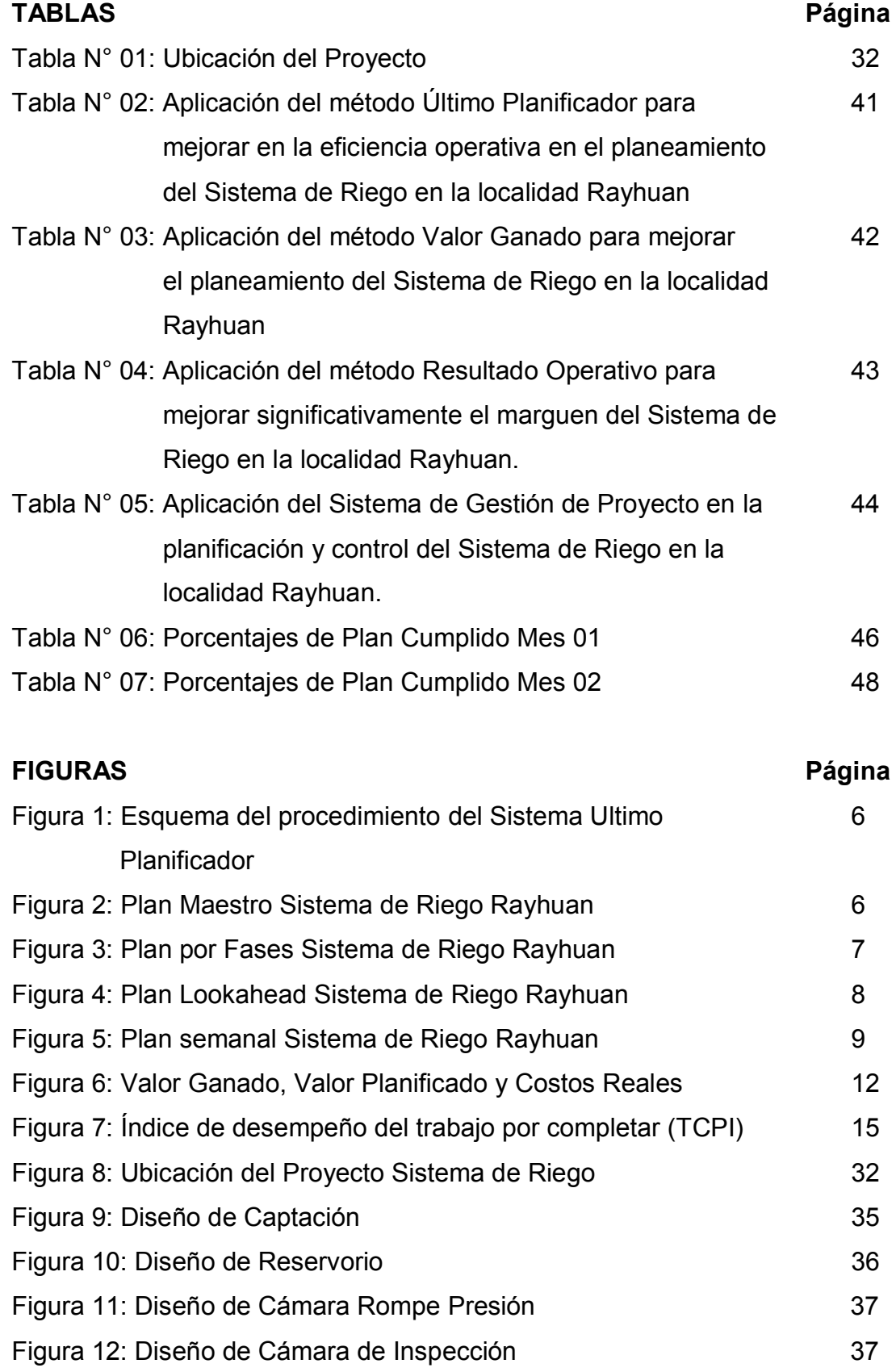

# **Página**

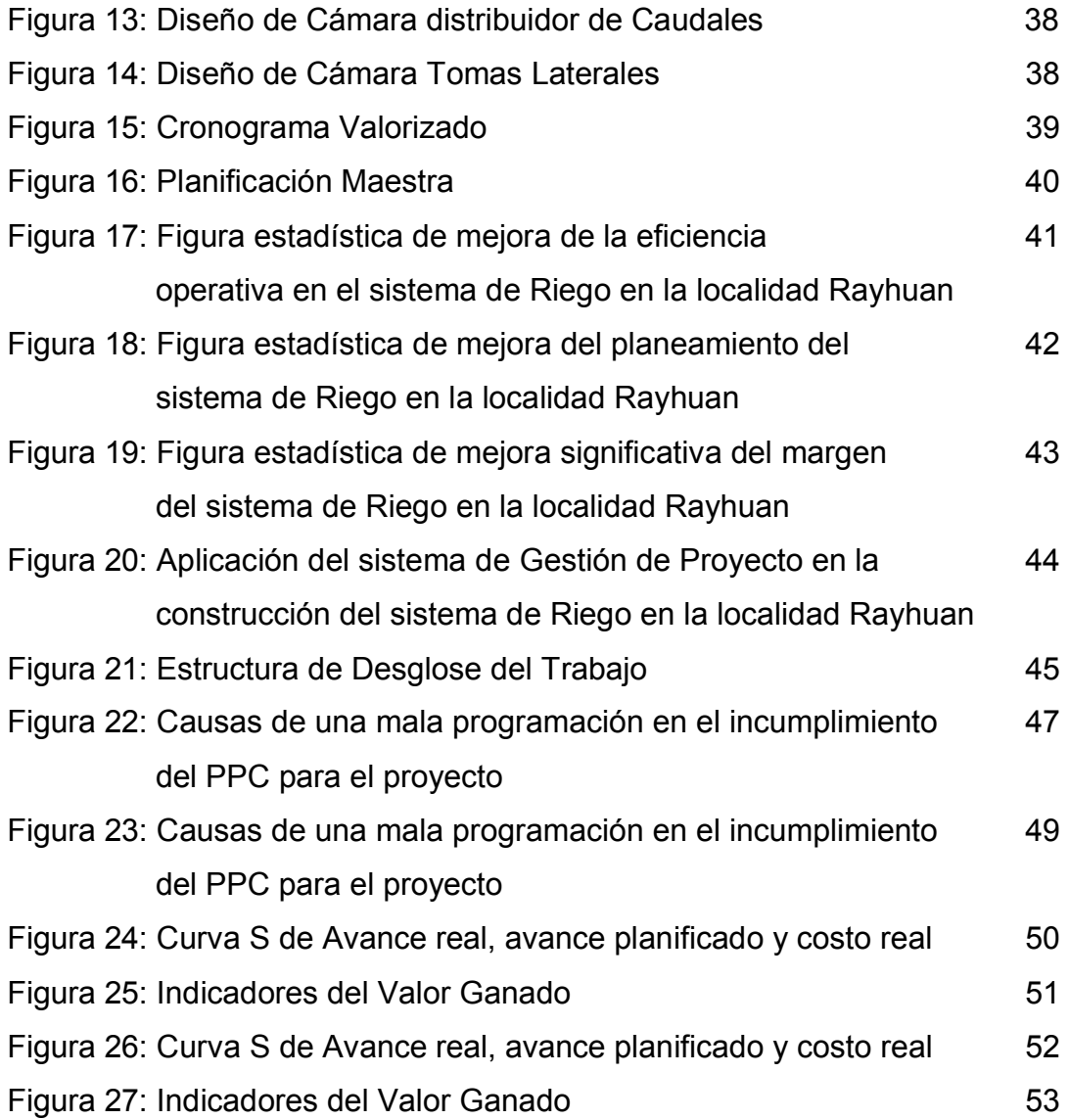

# **CAPITULO I PLANTEAMIENTO DEL PROBLEMA**

### **1.1. Antecedentes**

Alrededor del mundo, el hombre ha realizado construcciones desde hace muchos siglos atrás, para esto, existió una planificación antes de la ejecución, y durante esta última etapa, se aplicaron controles para tener conocimiento sobre el avance del proyecto.

Actualmente, se viene realizando las mismas etapas para la construcción, pero difiere que es un tanto aventajado, ya que la tecnología y la variedad de metodologías permiten controlar diversos aspectos únicos en cada proyecto.

El presente sistema de gestión nace de la interrelación de las metodologías del último planificador, valor ganado y resultado operativo, lo que genera un sistema de planeamiento y control que se enfoca en conocer el resultado económico al final del proyecto.

Estas metodologías son herramientas de gestión integrados para un proyecto a diferencia de otras en el que solamente se muestra un porcentaje del total del a obra como resultado final.

#### **1.2. Planteamiento del problema**

#### **1.2.1. Problema general:**

¿De qué manera se puede realizar una planificación y control de obra de manera eficaz en el caso: Sistema de Riego en la localidad Rayhuan?

1

#### **1.2.2. Problemas específicos:**

¿Cómo mejora el planeamiento el uso de la herramienta "Ultimo Planificador"?

¿Cómo la herramienta "Valor Ganado" mejora el Costo y Plazo en el planeamiento?

¿Cómo la herramienta "Resultado Operativo" mejora la eficiencia del marguen?

#### **1.3. Objetivos**

#### **1.3.1. Objetivo general:**

Proponer una planificación y control de obra eficaz para el caso: Sistema de Riego en la localidad Rayhuan.

#### **1.3.2. Objetivos específicos:**

Analizar una mejora en la eficiencia operativa en el planeamiento del Sistema de Riego en la localidad Rayhuan.

Analizar una mejora en la eficiencia operativa en el planeamiento del Sistema de Riego en la localidad Rayhuan.

Analizar una mejora significativa del margen en la ejecución del Sistema de Riego en la localidad Rayhuan.

### **1.4. Justificación e importancia**

La presente investigación busca demostrar que al aplicar las metodologías último planificador, valor ganado, resultado operativo y su interrelación es una de las formas más eficientes y baratas de conseguir mejorar significativamente la utilidad de los proyectos.

#### **1.5. Alcance y limitaciones**

Este trabajo tiene como objetivo demostrar que se puede obtener un planeamiento eficaz y un control apropiado que permita la eficiencia con los adecuados recursos, para finalmente obtener más beneficio de lo que se espera.

2

Para tal caso, las decisiones planteadas se espera que sean las correctas para asegurar una buena administración de los recursos, para que se refleje en la optimización de tiempos y costos durante la ejecución del proyecto.

Asimismo, se plantea una mejora en la eficiencia de la toma de decisiones, para optimizar el manejo de recursos y tiempos, teniendo en cuenta las deficiencias en el proyecto desde etapas tempranas hasta su ejecución.

# **CAPITULO II MARCO TEÓRICO**

#### **2.1. Antecedentes de investigación**

En el trabajo de investigación de Oroz (2015) se demuestra la efectividad de las herramientas de planeamiento Look Ahead y la Programación del Ultimo Planificador (Last Planner), cuando se aplica adecuadamente en un proyecto inmobiliario de 10 pisos.

Asimismo, se demuestra que a través de Look Ahead, se alcanza reducir apreciablemente el plazo entablado inicialmente hasta la entrega del proyecto. Para el estudio, la duración de la fase del casco estructural se redujo de 19 a 14 semanas.

Con la aplicación de la herramienta, se logra altos niveles de desempeño. Esto se concluye luego de que, en el caso de estudio, se alcanzara el índice PAC de 94%, sobrepasando el valor promedio y estimado del 80%.

Del mismo lado, en la investigación realizada por Hinostroza (2016), se evaluó la gestión de costos y tiempos utilizados para los proyectos de construcción. Además, para el sector constructor peruano, se logró reconocer los factores que dificultaban una buena gestión en los proyectos de construcción.

Como conclusión para esta investigación, se dio a conocer que los excesivos costos y retrasos todavía persisten en los proyectos de construcción. Lo que se demuestra en el estudio que indica que alrededor del 70% de los ingenieros dedicados a construcción tienen sobretiempos; y que más de la mitad de estos, experimentan sobrecostos.

4

Finalmente, en la investigación realizada por Chambilla (2017), luego de haber utilizado el resultado operativo para la gestión de costos en la ejecución de la obra del túnel del proyecto Quellaveco, el RO obtuvo diversas ventajas que ayudaron a su desarrollo. De las cuales, proporcionar información actualizada y completa para la toma de decisiones fue la principal.

#### **2.2. Bases teóricas**

#### **2.2.1. Sistema del Último Planificador**

Los investigadores Ballard y Howell plantean que la diferencia entre lo que debería y lo que se hizo en la entrega del proyecto, sea una brecha más reducida a lo que usualmente es; esto se puede lograr, con mejoras significativas, cuando se llega a conseguir información verdadera y con participación de los últimos planificadores (maestro de obra, subcontratistas, capataces, etc.) tal manera que se pueda diferenciar durante un plazo a mediano tiempo de lo que realmente se puede hacer, para luego, durante un plazo más corto, determinar lo que se hará.

#### **¿Qué es el Sistema Último Planificador?**

Cuando se habla del Sistema Último planificador se habla de una metodología que, a pesar que apenas es un elemento de la Filosofía LEAN, es el elemento principal.

Este sistema busca una planificación confiable en los proyectos de construcción, que parte de la tradicional programación maestra que se realiza en gran parte de los proyectos en ejecución, la cual usa como un referente a los hitos. Luego pasa a ser una programación por fases, donde da una ventana para programar de 4 a 6 semanas, denominada Lookahead; en esta etapa se utiliza un análisis de restricciones, para luego pasar a una gestionar semanalmente (planificación semanal de lo que se hará), la cual es más posible que suceda ya que no cuenta con restricciones.

Una vez hecho los planificado (lo que se hizo), los encargados evalúan lo sucedido con el Porcentaje de Planificación Cumplida (PPC) y con las Razones de no Cumplimiento (RNC).

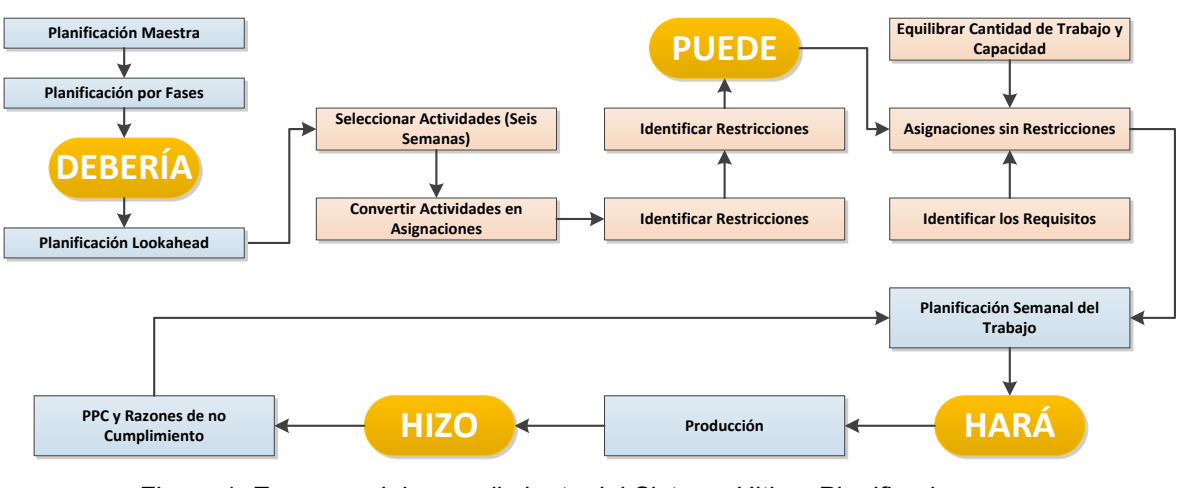

Figura 1: Esquema del procedimiento del Sistema Ultimo Planificador Fuente: Elaboración Propia

El Sistema del Último Planificador presenta lo siguientes componentes:

 **Planificación Maestra.** Conocido también como Plan Maestro, este es el más general de esta planificación. Aquí se realiza una planificación por hitos, el cual articula todo lo que se hará, lo cual resulta en ver el tiempo y secuencia que utilizará esta actividad dentro del proyecto completo, donde se estudian las actividades de manera genérica.

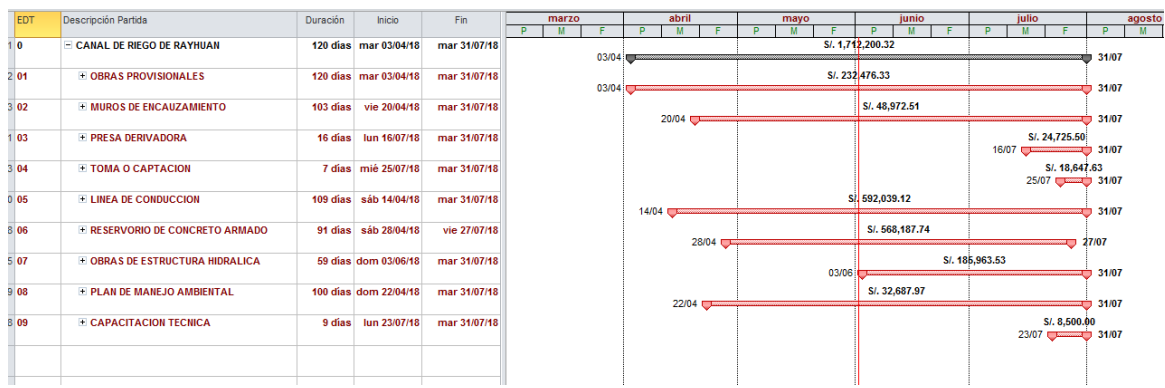

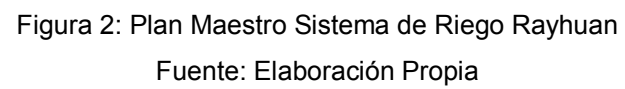

 **Planificación por fases.** Esta etapa es muy importante para conocer los beneficios que se espera, ya que el programa maestro se desarrolla con la información fidedigna del desempeño de la empresa en el proyecto, donde se especifican los entregables y fecha de cada equipo de trabajo.

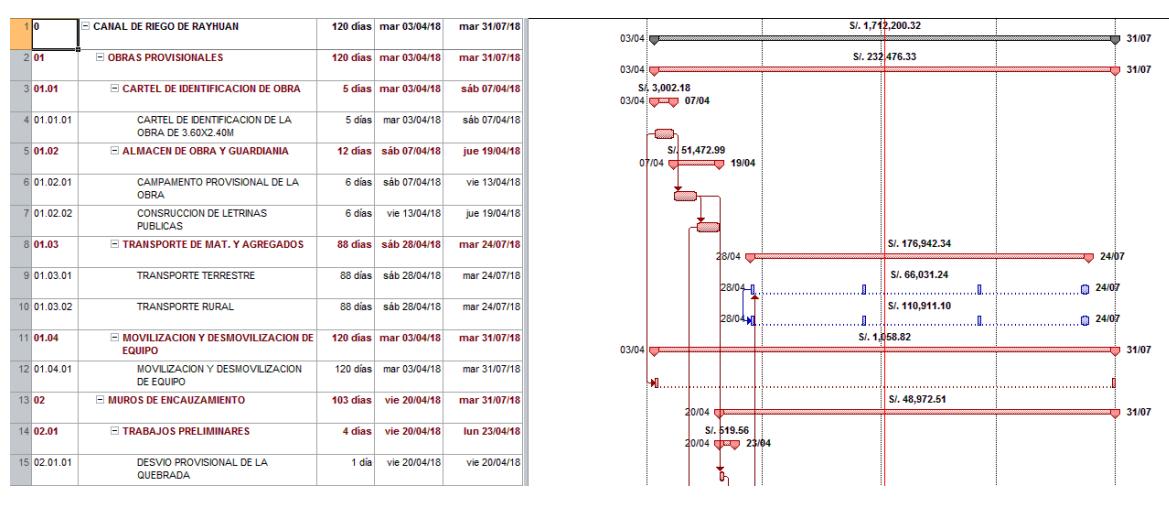

Figura 3: Plan por Fases Sistema de Riego Rayhuan Fuente: Elaboración Propia

 **Planificación Lookahead.** Para la planificación, se resalta las actividades que deberán hacerse en un futuro próximo. Esto se realiza con la finalidad de controlar el flujo de trabajo, lo que significa el trabajo colaborativo de los diseñadores, proveedores, recursos humanos, información y requisitos previos necesarios para que el equipo cumpla su objetivo.

Para poder realizar sus funciones y cumplir con lo planificado en el Lookahead, existen determinados procesos específicos, y son los siguientes:

**Equilibrar carga de trabajo.** Este proceso buscar crear un "escudo" con la cantidad de semanas sobre el cual se extiende el plazo del proyecto. Este tiempo se determina según las características de la obra, la correcta aplicación de la planificación y los tiempos que se tarda para la adquisición de recursos, mano de obra, maquinaria e información. Algunas actividades generan un tiempo mayor para el abastecimiento, es decir, generar un tiempo mayor desde que se pidió el recurso hasta que se abastezca. Durante la planificación inicial, estos periodos largos deben estar mapeados para cada actividad que incluya el programa maestro.

**Revisar la secuencia de actividades.** Esta metodología es similar a las líneas de producción que se hace en las fábricas, donde el producto va cambiando en cada una de las estaciones por la que pasa, hasta llegar al producto final. Para la construcción, considerando que no es una industria automatizada y que no existe la posibilidad de mover un producto de estación en estación, se utiliza el tren de actividades. En este proceso, las cuadrillas de trabajo van realizando sus actividades unos tras otros, a través de los sectores establecidos durante la etapa de sectorización; todo esto con la finalidad de tener un proceso continuo y ordenado de construcción, además de poder identificar rápidamente los avances y demoras de las cuadrillas en un sector determinado.

**Análisis de restricciones.** Este análisis se realizar para liberar de necesidades a las actividades del lookahead, con la finalidad de realizar en el tiempo lo planificado. Para realizarlo, se asignan responsables por cada actividad con su respectiva fecha requerida. Las restricciones que comúnmente se hayan en la construcción es en diseño, abastecimiento de materiales, mano de obra, equipos y herramientas, pre requisitos y control de calidad.

|                                                                                               | CRONOGRAMA VALORIZADO DE OBRA                                                                                                    |                  |                    |              |                                   |        |                  |                    |       |                                                                          |       |                  |         |                                                 |          |           |                                |        |           |
|-----------------------------------------------------------------------------------------------|----------------------------------------------------------------------------------------------------|------------------|--------------------|--------------|-----------------------------------|--------|------------------|--------------------|-------|--------------------------------------------------------------------------|-------|------------------|---------|-------------------------------------------------|----------|-----------|--------------------------------|--------|-----------|
| <b>OBRA</b><br><b>P.BASE</b><br><b>F.RELACIÓN</b><br>PLAZO<br><b>FECHA</b><br><b>COSTO AL</b> | : "CREACION DEL SERVICIO DE AGUA DEL SISTEMA RIEGO EN LA LOCALIDAD DE RAYHUAN. DISTRITO DE CAYNA. PROVINCIA DE AMBO - HUANUCO"<br><b>CONTRATISTA : CONSORCIO RAYHUAN</b><br>: S/.2.448.692.53<br>$\cdot$ 1<br>: 120 DÍAS CALENDARIOS<br>: 30 DE ABRIL 2017<br>: 06 DE SETIEMBRE 2017 |                  |                    |              |                                   |        |                  |                    |       |                                                                          |       |                  |         |                                                 |          |           |                                |        |           |
| <b>ITEM</b>                                                                                   | <b>DESCRIPCIÓN</b>                                                                                                    | MES <sub>1</sub> | MES <sub>2</sub>   | <b>TOTAL</b> | S                                 |        |                  |                    |       |                                                                          |       |                  |         |                                                 |          |           |                                |        |           |
|                                                                                               |                                                                                                    |                  |                    |              | SEMANA 01<br>SEMANA <sub>02</sub> |        |                  |                    |       |                                                                          |       |                  |         |                                                 |          |           |                                |        |           |
|                                                                                               |                                                                                                    |                  |                    |              |                                   |        |                  | $\overline{ }$     | 3     | $\overline{a}$                                                           | 5     | 6                |         | $\mathbf{R}$                                    | 9        | 10        | 11                             | 12     | 13        |
|                                                                                               |                                                                                                    |                  |                    |              | <b>PLANIFICADAV</b><br>REAL       | $2-30$ | $\frac{8}{5}$    | 칊                  | 5-abr | <b>B-ab</b>                                                              | 7-abr | $8-85$           | 끏<br>di | $\overline{m}$<br>Ó.                            | 칂        | Ń         | $\overline{\phantom{a}}$<br>లి | ≂<br>÷ | 흛<br>쑫    |
|                                                                                               |                                                                                                    |                  |                    |              |                                   | m      | M                | M                  |       | $\mathbf{v}$                                                             | s     | 8888             |         | м                                               | M        |           | $\vee$                         | s      | 888888    |
| юı                                                                                            | <b>OBRAS PROVISIONALES</b>                                                                                                    | 180,506.19       | 0.00               | 180.506.19   |                                   |        |                  |                    |       |                                                                          |       |                  |         |                                                 |          |           |                                |        |           |
| 01.01                                                                                         | <b>CARTEL DE IDENTIFICACIÓN DE OBRA</b>                                                                                                    | 1.132.34         | 0.00<br>.          | 1.132.34     |                                   |        |                  |                    |       |                                                                          |       |                  |         |                                                 |          |           |                                |        |           |
| 01.01.01                                                                                      | CARTEL DE IDENTIFICACIÓN DE LA OBRA DE 3.60X2.40M                                                                                                    | 1.132.34         | 0.00               | 1,132.34     | P<br>R                            |        |                  | 1132.34<br>1132.34 |       |                                                                          |       | N                |         |                                                 |          |           |                                |        | ,,,,,,,,, |
| 01.02                                                                                         | <b>ALMACEN DE OBRA Y GUARDIANIA</b>                                                                                                    | <br>1.372.6      | <br>0.00<br>anan s | <br>1.372.6  |                                   |        |                  |                    |       |                                                                          |       | 邪魔               |         |                                                 |          |           |                                |        |           |
| 01.02.01                                                                                      | CAMPAMENTO PROVISIONAL DE LA OBRA                                                                                                    | 913.47           | 0.00<br>-----      | 913.47<br>.  | Þ<br>R                            |        |                  |                    |       | 304.49 304.49 304.49<br>304.49 304.49 304.49                             |       | 555555<br>999999 |         |                                                 |          |           |                                |        | ▒▒        |
| ,,,,,,,,,<br>01.02.02                                                                         | CONSRUCCION DE LETRINAS PUBLICAS                                                                                                    | 459.22           | 0.00               | <br>459.22   | <b>D</b><br>$\mathbf R$           |        | 459.22<br>459.22 |                    |       |                                                                          |       | 899999           |         |                                                 |          |           |                                |        |           |
| 01.03                                                                                         | <b>TRANSPORTE DE MAT, Y AGREGADOS</b>                                                                                                    | 176,942.34       | 0.00               | 176,942.3    |                                   |        |                  |                    |       |                                                                          |       |                  |         |                                                 |          |           |                                |        |           |
| .<br>01.03.01                                                                                 | TRANSPORTE TERRESTRE                                                                                                    | 66.031.24        | 0.00               | 66.031.24    | Þ                                 |        |                  |                    |       | 3001.42 3001.42 3001.42 3001.42                                          |       |                  |         | 3001.42 3001.42 3001.42 3001.42 3001.42 3001.42 |          |           |                                |        |           |
|                                                                                               |                                                                                                    |                  |                    |              | R                                 |        |                  |                    |       | 3001.42 3001.42 3001.42 3001.42                                          |       |                  |         | 3001.42 3001.42 3001.42 3001.42 3001.42 3001.42 |          |           |                                |        |           |
| 01.03.02                                                                                      | TRANSPORTE RURAL                                                                                                    | 110.911.10       | 0.00               | 110.911.1    | P                                 |        |                  |                    |       |                                                                          |       |                  |         |                                                 |          |           |                                |        |           |
|                                                                                               |                                                                                                    |                  |                    | ,,,,,,,,     | R                                 |        |                  |                    |       |                                                                          |       |                  |         |                                                 |          |           |                                |        |           |
| 01.04                                                                                         | MOVILIZACIÓN Y DESMOVILIZACIÓN DE EQUIPO                                                                                                    | 1.058.82         | 0.00               | 1.058.8      |                                   |        |                  |                    |       |                                                                          |       |                  |         |                                                 |          |           |                                |        |           |
| 01.04.01                                                                                      | MOVILIZACION Y DESMOVILIZACION DE EQUIPO                                                                                                    | 1,058.82         | 0.00               | 1,058.8      | Þ<br>R                            |        |                  |                    |       | 211.76 211.76 211.76 211.76 211.76<br>211.76 211.76 211.76 211.76 211.76 |       |                  |         |                                                 |          |           |                                |        |           |
|                                                                                               | MUROS DE ENCAUZAMIENTO                                                                                                    | 13.541.37        | 5.657.83           | 61,994.48    |                                   |        |                  |                    |       |                                                                          |       |                  |         |                                                 | -------- | --------- |                                |        |           |
| 02.01<br>.                                                                                    | <b>TRABAJOS PRELIMINARES</b>                                                                                                    | 519.56           | 0.00               | 519.56       |                                   |        |                  |                    |       |                                                                          |       |                  |         |                                                 |          |           |                                |        |           |
| 02.01.01                                                                                      | DESVIO PROVISIONAL DE LA QUEBRADA                                                                                                    | 193.20<br>       | 0.00<br>1.1.1.1    | 193.20       | P                                 |        |                  |                    |       | 96.60                                                                    | 96.60 |                  |         |                                                 |          |           |                                |        |           |
|                                                                                               |                                                                                                    |                  |                    |              | R                                 |        |                  |                    |       | 96.60                                                                    | 96.60 |                  |         |                                                 |          |           |                                |        |           |

Figura 4: Plan Lookahead Sistema de Riego Rayhuan Fuente: Elaboración Propia

 **Planificación Semanal.** Este nivel de planificación consiste en programar qué trabajo será realizado en la semana venidera desde lo que se sabe hasta lo que puede ser hecho (ITE). Con esto, se protege de las incertidumbres al flujo de producción y se apunta a crear un flujo continuo de trabajo, tanto para la unidad ejecutora del trabajo como para los trabajadores en actividades posteriores de la misma línea de trabajo.

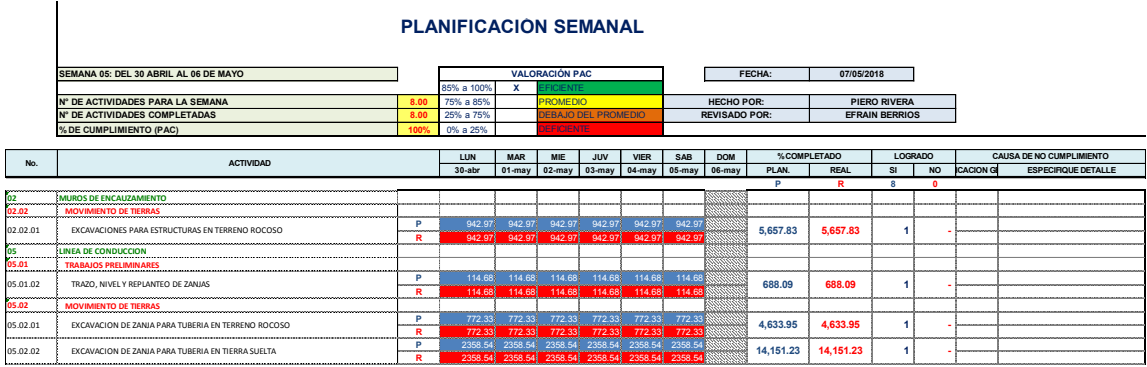

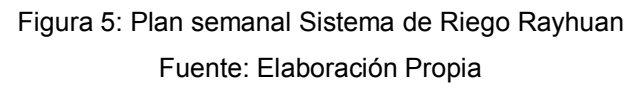

# **2.2.2. Método del Valor Ganado**

Esta metodología consiste en combinar las medidas del alcance, cronograma y recursos para evaluar el desempeño del proyecto, el avance del proyecto y la retroalimentación del mismo. Permitiendo al gerente de proyectos monitorear la performance e identificar problemas a fin de sugerir ajustes al proyecto.

Asimismo, permite comprar la cantidad de trabajo que se planifica con respecto a lo que realmente se ha trabajado. Esto ayuda a determinar si el costo, el cronograma y el trabajo realizado se están llevando acorde a lo planificado.

## **¿Qué es el Método del Valor Ganado?**

El Método del Valor Ganado se utiliza para comparar la línea base con el desempeño real del cronograma y del costo para la medición del desempeño. Este método es bastante útil para el control de costos, la gestión de recursos y la producción; así también, establece y monitorea tres dimensiones clave para cada paquete de trabajo, y son los siguientes:

- **Valor planificado (PV)** es el presupuesto autorizado que se ha asignado al trabajo programado. Es el presupuesto que debe se ejecutar para completar una actividad del desglose del trabajo (EDT/WBS), sin considerar con la reserva de gestión. Este presupuesto se genera por fases durante el proyecto; sin embargo, para un hito, el valor planificado indica el trabajo que se debería haber realizado hasta ese momento. El PV total es llamado también línea base para la medida del desempeño (PMB). El valor planificado total del proyecto es llamado también como presupuesto hasta la conclusión (BAC).
- **Valor ganado (EV)** es la medida del trabajo que se realiza y se expresa en términos de costos dirigidos para una actividad y está asociado a las actividades asignadas que se ha culminado. Este valor debe compararse a la PMB y no podría superar al presupuesto asignado del PV para una actividad. También se utiliza a menudo para calcular el porcentaje culminado de una construcción. Los gerentes y planificadores del proyecto pueden monitorear el EV para determinar el actual estado del avance para establecer las tendencias de desempeño a largo plazo.
- **Costo real (AC)** es el costo utilizado por las actividades durante una actividad por un tiempo específico medido por el EV. Este valor corresponde con lo que asigna para el PV y es calculado por el EV. Además, no tiene límite superior, ya que mide todos los gastos para obtención del EV.

Las variaciones e índices del valor ganado con respecto a la línea base aprobada para el plazo y costo, son los siguientes:

 **Variación del cronograma (SV)** es una medida para el desempeño del mismo, que se determina con la variación del valor ganado (EV) y el planificado (PV). Asimismo, consigue la medida en que el proyecto se encuentra adelantado o retrasado en relación con la fecha de entrega. El valor del EVA es igual a cero cuando el proyecto esté completado; esto debido a que habrá ocurrido todos los valores planificados.

$$
Fórmula: SV = EV - PV.
$$

 **Variación del costo (CV)** es la cantidad que decide si se está en déficit o superávit, y se expresa como la variación entre el valor ganado y el costo real. La CV es importante y crítica ya que muestra la relación entre el desempeño real y los gastos utilizados, con lo que se puede afirmar que una CV menor a cero es complicado recuperarse.

$$
Fórmula: CV = EV - AC.
$$

 **Índice de desempeño del cronograma (SPI)** es un medidor de eficiencia y se manifiesta como la razón entre el EV y el PV. Esta muestra la eficiencia con el que se realizar el trabajo. En ocasiones, también este valor se utiliza en colaboración del CPI para proyectar las estimaciones finales a la conclusión del proyecto.

$$
Fórmula: SPI = EV/PV.
$$

 **Índice de desempeño del costo (CPI)** es la medida de eficiencia del valor de los presupuestado, se expresa como la razón entre el PV y el AC. Este es el índice más crítico del EVA y mide la eficiencia del costo para el trabajo culminado.

$$
Fórmula: CPI = EV/AC.
$$

El análisis de variación que se proyecta para calcular el valor ganado se basa en la explicación de las variaciones de costo, cronograma y de la variación de la conclusión. De la misma manera, para proyectos que no realizan este tipo de análisis, se realiza una comparación entre lo que se planifica y lo que realmente se está gastando para poder así determinar sus ganancias o pérdidas, y así optimizar el costo y desempeño según corresponda. Estas mediciones del desempeño son del costo del proyecto y se utilizan para evaluar la diferencia que este tiene con la línea base del proyecto. Dentro del control de los costos de proyecto, existe un aspecto importante que es la determinación del motivo e importancia de las diferencias con la línea base, esta medida ayuda a determinar si son necesarias o no, las medidas correctivas o preventivas.

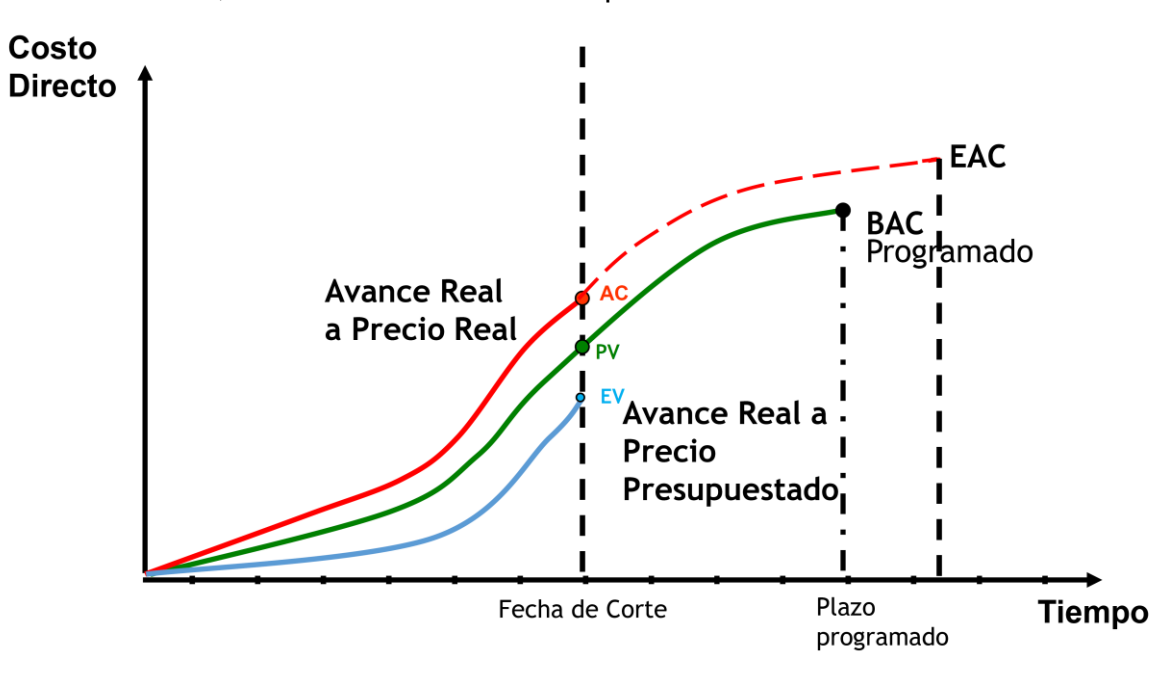

Figura 6: Valor Ganado, Valor Planificado y Costos Reales Fuente: Elaboración Propia

Conforme se vaya avanzando el proyecto, el equipo debe desarrollar una estimación del EAC que puede ser diferente al BAC hasta el término del proyecto. Si es evidente que el BAC toma un camino inesperado, se debe tomar en cuenta la EAC pronosticada. Para realizar este pronóstico, implica realizar proyecciones de posibles eventos futuros, basados en la información actual. Estos pronósticos se generan, luego se actualizan y se vuelven a generar conforme el proyecto se va desarrollando.

La información que se maneja sobre el desempeño del trabajo respalda el desempeño anterior del proyecto y cualquier acción que cause alguna variación en el futuro del proyecto.

El EAC ascendente que utiliza el proyectista se basa en el EC y en la experiencia que tuvo en proyectos anteriores, a partir del trabajo realizado; además requiere que se complete nuevamente una estimación para el trabajo que aún se necesita.

Fórmula: EAC = AC + ETC ascendente.

Para la realización de las EAC, es necesario obtener los valores de CPI y SPI. El valor determinado manualmente de la EAC se puede comparar con varias EAC calculadas en diferentes escenarios de riesgo. Los datos EVM proporciona también numerosas EACs halladas estadísticamente. A continuación, se describen 3 de los más comunes.

 **Pronóstico de la EAC para trabajo de ETC a la tasa presupuestada**. Este método toma en consideración el EC del proyecto hasta el día que se realiza el pronóstico (ya sea para bien o no), tal cual lo comunican el EC, y prevé que todo el trabajo para más adelante, de la ETC, se realizará de acuerdo a la tasa asignada.

Fórmula: 
$$
EAC = AC + (BAC - EV)
$$
.

 **Pronóstico de la EAC para trabajo de la ETC con el CPI actual**. Se toma en consideración que lo que ha sucedido en el proyecto hasta el día que se realiza el pronóstico, puede seguir siendo esperado para una próxima oportunidad. Asimismo, se asume que las actividades que corresponden a la ETC se realizan de acuerdo al mismo CPI acumulativo del proyecto.

$$
Fórmula: EAC = BAC / CPI.
$$

 **Pronóstico de la EAC para trabajo de la ETC considerando ambos factores, SPI y CPI.** Para este método, el trabajo correspondiente a la ETC se llevará a cabo de acuerdo a una tasa de eficiencia que considera tanto al CPI como al SPI. Este es más requerido cuando el cronograma del proyecto es un factor que afecta directamente al trabajo de la ETC.

Las variaciones toman en cuenta que el CPI y el SPI se les asigna diferentes proporciones, de acuerdo al criterio del encargado de cada proyecto.

Fórmula: EAC = AC +  $[(BAC - EV) / (CPI \times SPI)].$ 

Con la finalidad de determinar si el proyecto necesita reservas de contingencia y de gestión o si se ha de solicitar aún más reservas, se utiliza el análisis de reserva para monitorear el estado de las mismas durante el control de costos. Estas reservas se pueden utilizar como se planificaron desde un inicio, pero también, se puede aprovechar oportunidades para generar ahorros en los costos: los fondos se pueden agregar al monto de contingencia o tomarse del proyecto como ganancias. Ahora bien, si los resultados no son los esperados, las reservas que son destinados para las contingencias pueden no ser utilizadas y retiradas del presupuesto con el fin de liberar recursos que serían útiles para otros proyectos. Si hay alguna necesidad de reservas adicionales para añadir al presupuesto, estos se notarán en los análisis de riesgo que se realizarán durante el desarrollo del proyecto.

**El índice de desempeño del trabajo por completar (TCPI)** es la medida de la correcta utilización de recursos que se debe alcanzar a fin de cumplir con un determinado objetivo proyectado; se expresa como la tasa entre el costo para culminar el trabajo faltante y el presupuesto que aún queda.

Fórmula: TCPI = 
$$
(BAC - EV) / (BAC - AC)
$$
.

En el gráfico de la Figura N° 7, señala el concepto del TCPI. Este es el resultado del trabajo restante (BAC – EV) dividido entre los fondos restantes  $(BAC - AC)$  CEAC – AC)

Tal como se muestra en el gráfico de la figura N°7, cuando el CPI acumulado cae por debajo de la línea base, todo el trabajo que se realizará venideramente tendrá que ser dentro del rango del TCPI(BAC) para así estar dentro lo que permite el BAC. La decisión de que, si se toma esto o no en cuenta tendrá que ser evaluada considerando los riesgos, el tiempo restante del proyecto y el desempeño del equipo. Este último se representa como la línea TCPI (EAC)

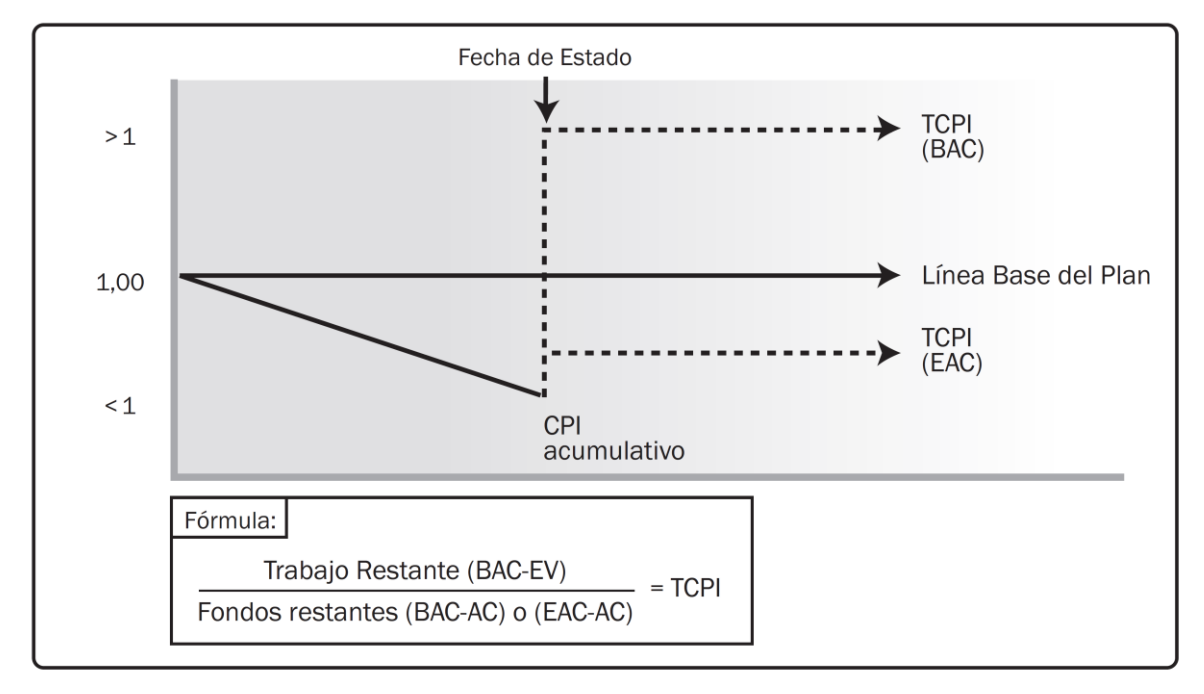

Figura 7: Índice de desempeño del trabajo por completar (TCPI) Fuente: Guía del PMBOK (2017)

## **2.2.3. Resultado Operativo**

La gestión de costos de un determinado proyecto se centra en el control de lo que se gasta y se valoriza a lo largo del tiempo, con la finalidad de establecer un margen actual y uno futuro. Para esto, se requiere la utilización de diversos tipos de herramientas de control que sirven para analizar los gastos en el cual se incurre, y así prever si se va a alcanzar

a cumplir con lo planificado, además de calcular si es rentable o no la realización del proyecto.

# **¿Qué es el Resultado Operativo?**

El Resultado Operativo es utilizado para integrar la planificación y el control del proyecto, de tal manera que este pueda ser de utilidad para el encargado del proyecto en medir su gestión; para así poder retroalimentarse constantemente y mejorar su planificación tanto de recursos como actividades. Asimismo, este sistema utiliza las herramientas como el programa de actividades, la Curva S, programa de recursos, informes de producción y resultado económico para su desarrollo completo.

La información que se debe utilizar debe ser lo más precisa y cercana a la realidad del proyecto, ya que de esta manera se podrá obtener resultados más reales, y así planificar y programar las actividades y recursos de una manera más precisa acorde a las necesidades del proyecto.

Las principales herramientas son las siguientes:

# **Control Planeamiento y programación**

El planeamiento es la manera por la cual se alcanza de manera integral, las estrategias para la gestión y ejecución de todo proyecto. Este incluye en su concepto tanto el diseño del sistema de producción, así como el análisis de la organización. El diseño es lo primordial, ya que representa las maneras de ejecutar el proyecto; y el análisis es pieza fundamental para cumplir los alcances que se definieron en el contrato.

El diseño y el análisis son muy importantes para el control de costos, tanto para los directos e indirectos: costos administrativos, costos financieros, etc. Durante la etapa de planeamiento, es vital que se preste mucha atención a ambas partes.

Todo proyecto debe iniciar con la fase de planeamiento y, de manera paralela y permanente, los procesos de programación y de control de la productividad. La programación para asegurar y proteger lo planificado y el control de la productividad para medir la eficiencia de la ejecución del proyecto. Los resultados de estos pasos sirven para retroalimentar al equipo y así optimizar los procesos de actualización del planeamiento.

Es importante mencionar que estas dos fases se deben aplicar en diferentes etapas del proyecto, con más relevancia en la etapa de ejecución, ya que es esta la de mayor duración y mayor esfuerzo requiere. En la planificación se define los métodos de trabajo, así como la programación de las actividades, para localizar las etapas en una escala de tiempo.

Finalmente, el resultado obtenido después del planeamiento y programación, se refleja en la optimizada utilización de los recursos y tiempos de actividades, minimizando la demanda de recursos y tiempos en los puntos críticos de las fases del proyecto, asimismo, se demuestra la capacidad del encargado para cumplir con la planificación contractual.

#### **Control del Proyecto**

Al realizar una planificación, indirectamente se presupone un control de lo que está pasando en la realidad y una prevención de lo que podría pasar. Es así, que se define a la planificación como un ejercicio mental de las ideas que se tiene sobre la manera en que se quiere realizar un proyecto, y al control, como la medición del cumplimiento de lo ideas en lo planificado y así garantizar el cumplimiento de las metas o contrato.

En otras palabras, se define al control del proyecto como el proceso de decidir sobre el futuro del proyecto, en base a la situación actual que se está ejecutando, lo que permite planificar y realizar un seguimiento para poder cumplir con los objetivos propuestos. Este seguimiento se refiere a la obtención de información que se necesita para realizar el control del proyecto; y esta información necesaria es la disponibilidad de recursos, las actividades diarias, la productividad del personal, las ratios de avance, etc.

La realización del control de proyectos presenta los siguientes objetivos:

- Realizar un seguimiento a la ejecución del proyecto y que este vaya acorde a lo planificado.
- Realizar correcciones de forma rápida a las deficiencias observadas, en comparación a lo inicialmente planificado.
- Mediante la mejora continua, se busca ser eficiente y efectivo en las actividades.

A partir de lo señalado anteriormente, se puede afirmar que estas herramientas se complementan y no trabajan independientemente. Además, debe involucrar a todos los principales participantes del proyecto

## **Control de la producción**

Para medir el avance de un proyecto en el tiempo, se controla la producción y la cantidad de recursos utilizados, y así determinar los rendimientos. Estos controles de producción son herramientas que ayudan a manejar los recursos, producción y plazos. Los controles de producción van de la mano al avance y valorización de la obra, lo que permite controlar lo que se planifica y lo que se presupuesta en paralelo, y que están en base a los datos promedios o históricos que manejan los encargados.

Los rendimientos calculados ayudan a determinar y evaluar la eficiencia de los trabajadores y sus actividades, asimismo, conocer las actividades críticas en cuestión de plazos y rendimientos; todo esto se realiza con la finalidad de tomar decisiones correctas para optimizar los futuros rendimientos o reprogramar actividades y uso de recursos.

# **Control de la productividad**

La definición de productividad se basa en la relación que existe entre lo que se produce y lo que se gasta, además de incluir a la eficiencia con la que se utiliza los recursos para una actividad en específico considerando el plazo y la calidad.

Dentro de su concepto también incluye los aspectos tales como la eficiencia y la efectividad, lo que conlleva a una mejora continua de la productividad; a un estudio y análisis de los trabajos productivos, contributorios y no contributorios; y, corrección de errores y optimización en la eficiencia y efectividad de la planificación.

# **Control de costos**

Este control consiste en manejar la venta y el costo para definir el margen por el cual se lleva al proyecto; asimismo, se podrá tener un mejor panorama de las valorizaciones y los gastos totales, con la finalidad de conocer lo necesario para el proyecto.

Lo importante de este control es que se pueda obtener resultados reales y en el momento que se requiere, para saber si finalmente se obtendrá una rentabilidad óptima. Para llegar a esto, existen diversas metodologías, de las más simples a las más elaboradas y específicas. La elección de estas dependerá de la necesidad y complejidad del proyecto.

## **2.2.4. Identificación de actividades para la planificación**

Actividad o tarea es la unidad mínima con información a controlar en la programación de un proyecto y dependen de la importancia del trabajo a ejecutarse, siendo:

 **Hitos.** Son actividades que suceden en un instante de tiempo. Las características de esta actividad es que no consume el tiempo ni recursos, tienen una gran importancia por ser utilizadas para indicar el inicio o término de una actividad o fase, también para evaluar o para tomar una decisión a lo largo del plazo de ejecución.

- **Trabajo.** Son actividades que consumen tiempo y recurso, por lo que estas actividades tienen que ser controladas y muchas de hechas tienen sus propias restricciones en su ejecución.
- **Resumen.** Esta actividad es especial, sirve para el seguimiento de inicio a fin de un grupo de actividades; la duración esta actividad resumen es el número de días entre el inicio de la primera actividad y el fin de la última actividad del grupo. Cave recalcar que no es la suma de duración de cada actividad del grupo.

Se tiene los siguientes casos de relación de presencia entre actividades:

# **Relación inicio – inicio**

Donde la actividad B inicia y simultáneamente inicia la actividad A.

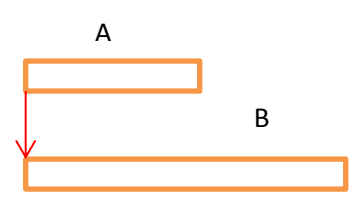

# **Relación fin – inicio**

La actividad B inicia cuando la actividad A termina.

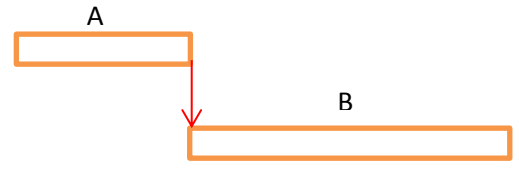

## **Relación inicio – fin**

La actividad A termina cuando la actividad A inicia.

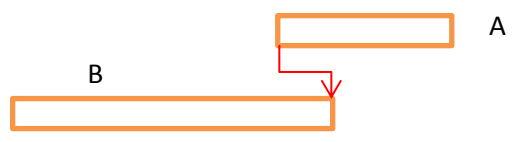

# **Relación fin – fin**

La actividad B termina y simultáneamente termina la actividad A.

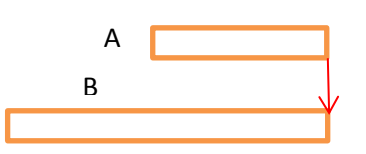

### **Relación inicio – inicio más "t"**

La actividad B no puede empezar antes que trascurra el tiempo "t" de iniciado la actividad A que le precede.

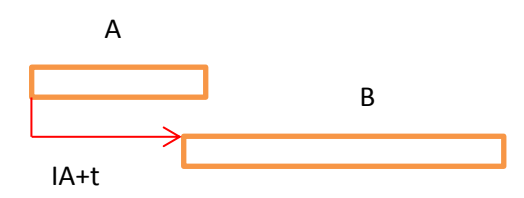

**Relación fin – inicio más "t"**

La actividad B no puede empezar antes que trascurra el tiempo "t" de finalizado la actividad A.

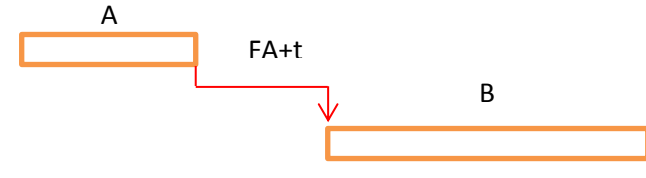

**Relación inicio – fin más "t"** 

La actividad B no puede terminar antes que trascurra el tiempo "t" de iniciado la actividad A que le preceda.

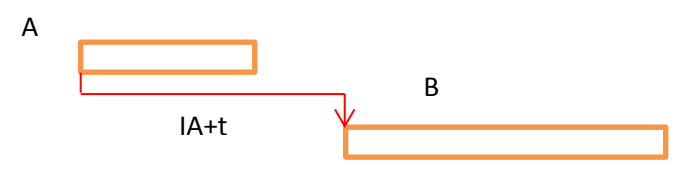

**Relación fin – fin más "t"** 

La actividad B no puede terminar antes que trascurra el tiempo "t" de finalizado la actividad A que le precede.

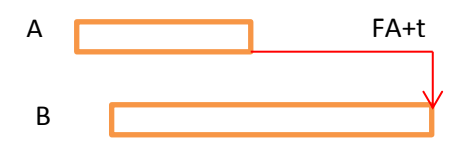

**Relación inicio – inicio menos "t"**

La actividad B no puede empezar a partir del tiempo "t" antes de iniciado la actividad A que le precede.

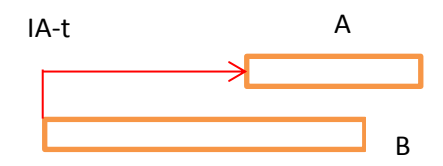

# **Relación fin – inicio menos "t"**

La actividad B no puede empezar a partir del tiempo "t" antes de finalizado la actividad A.

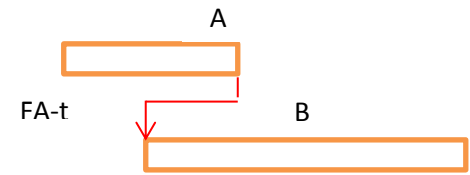

# **Relación inicio – fin menos "t"**

La actividad B no puede terminar a partir del tiempo "t" antes de iniciado la actividad A que le preceda.

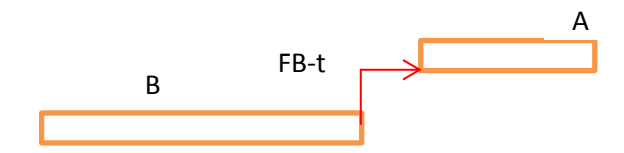

# **Relación fin – fin menos "t"**

La actividad B no puede terminar a partir del tiempo "t" antes de finalizado la actividad A que le precede.

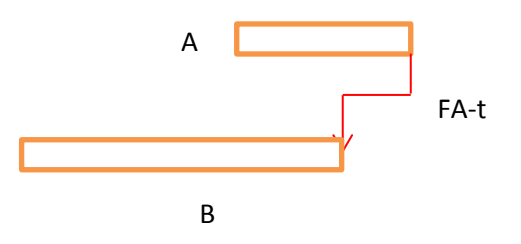

**2.3. Definición de términos básicos**

# **Proyecto**

Es un trabajo que se realiza temporalmente con la finalidad de crear un producto o llevar a cabo un servicio con resultados únicos.

# **Etapas de un Proyecto**

Las etapas de un proyecto son:

La planeación es establecer los objetivos del proyecto, definir el método y el orden de las actividades a adoptar. Delinear la organización del proyecto y el equipo de trabajo, establecer los requerimientos de recursos y su disponibilidad para establecer el presupuesto base.

La programación determina los tiempos para cada actividad que se realizará que abarque el proyecto, por lo cual, la suma de todos los tiempos es igual a la duración del proyecto. Este solo se puede desarrollar después de haber definido la planificación y se puede expresar como un diagrama de red.

El control es el seguimiento y comparación de avances y costos reales contra el programa inicial meta, comunicar los resultados del proyecto, evaluar los rendimientos y recomendar acciones a tomar.

### **Fase de planificación**

Esta fase es la primera dentro de un proyecto, y es donde se determinan los alcances del mismo. Asimismo, se busca definir de la manera más precisa posible las condiciones generales en las que se va a desarrollar la construcción, para así definir las metas y directrices de la planificación. Luego se establece una subdivisión de la obra en actividades e hitos para establecer un plan de trabajo, para así evaluar todos los planes de trabajo teniendo en cuenta la duración del proyecto, el costo y los recursos del mismo que serán necesarios para cumplir con las metas establecidas. Finalmente se buscan las actividades que se relacionan unas con otras para cumplirlas en estricto orden.

## **Fase de Programación**

En esta fase se pronostica el programa, los recursos y los costos, así como la ruta crítica, que es la ruta más larga de actividades del proyecto y que establece la fecha de término del mismo. Un atraso en cualquiera de estas actividades provoca un retraso en todo el proyecto.

#### **Fases de Control**

Durante esta fase, se registra el avance de las actividades planificadas, la utilización de los recursos y el costo del proyecto día a día, con la finalidad de compararlo con el programa y tomar acciones para corregir las diferencias que existan; lo cual, puede dar un diagnóstico de lo que será del proyecto a futuro sobre los procesos de construcción. Estas decisiones tomadas harán que el programa se modifique, por lo que será necesario una actualización para que ese sea el programa vigente.

## **Estructura Desagregada del Programa**

Es una representación del proyecto que se basa en el alcance y los compromisos. Define los trabajos a ejecutar y la forma en que se va a ejecutar, dividiendo el proyecto en unidades o paquetes manejables para ejecutar el plan y el control.

En la subdivisión de los niveles sucesivos en elementos que identifican las diferentes áreas y el desempeño que requiera el proyecto, siendo cada nivel inferior una división significativa del nivel superior.

Una estructura desagregada del programa facilita la transferencia de información entre la programación, los costos, el control y el manejo de reportes desarrollados en base de los datos del proyecto

### **Costos de las Actividades**

Si una actividad representa a una parte de un proyecto, este tiene un recurso que será utilizado en un determinado tiempo; se tiene que definir la utilización del recurso ejemplo horas hombre o moneda y se debe controlar al proyecto con una programación de costos o avance físico.

Los recursos de cualquier actividad que realiza un trabajo es dinero, mano de obra, materiales, herramientas y equipos. Los recursos son necesarios para alcanzar el objetivo de un proyecto; las cuales deben estar en la programación y deben ser asignados a las actividades

## **2.4. Formulación de las hipótesis**

#### **2.4.1. Hipótesis general:**

La aplicación de un Sistema de Gestión de Proyectos en el planeamiento del Sistema de Riego localidad Rayhuan es eficaz porque aumenta significativamente la utilidad del proyecto.

#### **2.4.2. Hipótesis específicas:**

La implementación del Ultimo Planificador mejora la eficiencia operativa aumenta el porcentaje de actividades cumplidas a no menor 80% en la planificación del Sistema de Riego en la localidad de Rayhuan.

24
La aplicación del Valor Ganado mejora el índice de desempeño mayor al 10% de la Planificación del Sistema de Riego en la localidad de Rayhuan.

La evaluación técnico-económico del control de obra a través del Resultado Operativo aumentando el margen aun mayor del 10% en la ejecución del Sistema de Riego en la localidad de Rayhuan.

# **CAPITULO III METODOLOGÍA**

#### **3.1. Tipo de investigación**

La presente tesis es aplicada, debido a que se enfoca en dar solución a un problema existente; en específico, a la planificación y control de obra Sistema de Riego en la localidad Rayhuan.

Asimismo, es una investigación Cuantitativa, ya que a partir de una idea se trazan objetivos, para establecer las hipótesis y las variables que se utilizarán para el desarrollo del plan; esta variable se mide en un contexto determinado, para analizar todas las mediciones realizadas y así brindar conclusiones a partir de las hipótesis.

Además, es una investigación descriptiva, debido a que se detalla la toma de datos que se obtuvo durante la ejecución del proyecto.

#### **3.2. Nivel de investigación**

Nivel descriptivo, porque es una circunstancia geográfica determinada, con la finalidad de describir y/o estimar parámetros.

#### **3.3. Diseño de la investigación**

La investigación realizada presenta el siguiente diseño:

## **Observacional**

No se ha modificado ninguna variable independiente, por lo que se puede afirmar que es Observacional.

#### **Retrospectiva**

Los datos obtenidos se dieron antes de la presente investigación y análisis de estos.

### **Transversal**

Los datos se recogieron durante un periodo determinado de tiempo para describir y analizar su incidencia en las variables durante un momento dado.

### **3.4. Variables**

La variable dependiente será la Construcción de un Sistema de Riego, pues esta no será manipulada; más bien, se medirá los efectos que la variable independiente hace sobre esta.

Mientras que la variable independiente será el planeamiento y control, ya que no se modificará y solo se continuará con sus lineamientos.

"**Planificación y control de la Construcción de un Sistema de Riego** en la Localidad de Rayhuan, Provincia Ambo – Huánuco".

- **Construcción de un Sistema de Riego**: variable dependiente.
- **Planificación y control**: variable independiente.

# **3.5. Caso de estudio**

El caso de investigación es la "Construcción del Sistema de Riego en la Localidad de Rayhuan, Provincia de Ambo – Huánuco"

Presupuesto base: S/. 2'448,692.53 soles. Presupuesto de contrato: S/. 2'448,692.53 soles. Modalidad: Precios Unitarios Sistema de contratación: 120 días calendarios Contrato de obra: N° 001-2018-MDC/A. Fecha de contrato: 09 de marzo de 2018. Garantía de fiel cumplimiento: S. 244,869.26 inc. igv Monto del adelanto directo: S. 244,869.26 inc. igv Monto del adelanto por materiales: S. 489,738.50 inc. igv Fecha de pago A.D.: 02 de abril de 2018 Fecha de pago A.M.: 10 de abril de 2018 Entrega de terreno: 23 de marzo de 2018 Inicio contractual: 03 de abril de 2018 Termino contractual: 31 de julio de 2018

Entidad: Municipalidad Distrital De Cayna Jefe de supervisor: Ing. Williams W. Ponce Padilla Residente de obra: Ing. Raul Efrain Berrio Dueñas Contratista: CONSORCIO RAYHUAN Rep. Legal: Carmen Valdez Pacchioni

#### **3.6. Técnicas de investigación**

En la presente investigación se utilizará la Estadística Descriptiva, ya que los datos se tuvieron que recolectar, ordenar, analizar y representar en conjunto; con la finalidad de describir adecuadamente sus características. Se hará uso de tablas y gráficos.

# **3.7. Instrumento de recolección de datos**

Durante el desarrollo de la presente investigación, se usó como instrumento de recolección de datos a un cuestionario de preguntas cerradas de tipo dicotómico, con diversas herramientas y formatos que incluyen todas las áreas involucradas en el proyecto.

# **CAPÍTULO IV PRESENTACIÓN DE RESULTADO**

# **4.1. Contrastación de hipótesis**

### **4.1.1 Hipótesis general:**

Hipótesis Alterna (Ha):

La aplicación de un Sistema de Gestión de Proyectos en el planeamiento del Sistema de Riego localidad Rayhuan aumenta significativamente la utilidad del proyecto.

Hipótesis Nula (Ho):

La aplicación de un Sistema de Gestión de Proyectos en el planeamiento del Sistema de Riego localidad Rayhuan no aumenta significativamente la utilidad del proyecto.

#### **4.1.2 Hipótesis secundarias:**

Hipótesis Alterna 1 (H1):

La implementación del Ultimo Planificador mejora la eficiencia operativa aumenta el porcentaje de actividades cumplidas a no menor de 80% en la planificación del Sistema de Riego en la localidad de Rayhuan.

Hipótesis Nula 1 (H0):

La implementación del Ultimo Planificador no mejora la eficiencia operativa disminuyendo el porcentaje de actividades cumplidas a

30

menor de 80% en la planificación del Sistema de Riego en la localidad de Rayhuan.

Hipótesis Alterna 2 (H2):

La aplicación del Valor Ganado mejora los índices de desempeño de costo y plazo a mayor del 10% de la Planificación del Sistema de Riego en la localidad de Rayhuan.

Hipótesis Nula 2 (H0):

La aplicación del Valor Ganado no mejora los índices de desempeño de costo y plazo a mayor del 10% de la Planificación del Sistema de Riego en la localidad de Rayhuan.

Hipótesis Alterna 3 (H3):

La evaluación técnico-económico del control de obra atreves del Resultado Operativo aumentando el margen aun mayor del 10% en la ejecución del Sistema de Riego en la localidad de Rayhuan.

Hipótesis Nula 3 (H0):

La evaluación técnico-económico del control de obra atreves del Resultado Operativo no aumentando el margen aun mayor del 10% en la ejecución del Sistema de Riego en la localidad de Rayhuan.

# **4.1.3 Caso de investigación**

**4.1.3.1 Ubicación:**

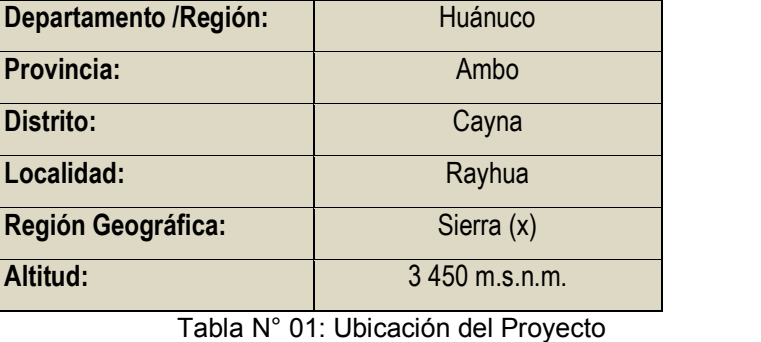

Fuente: Elaboración Propia

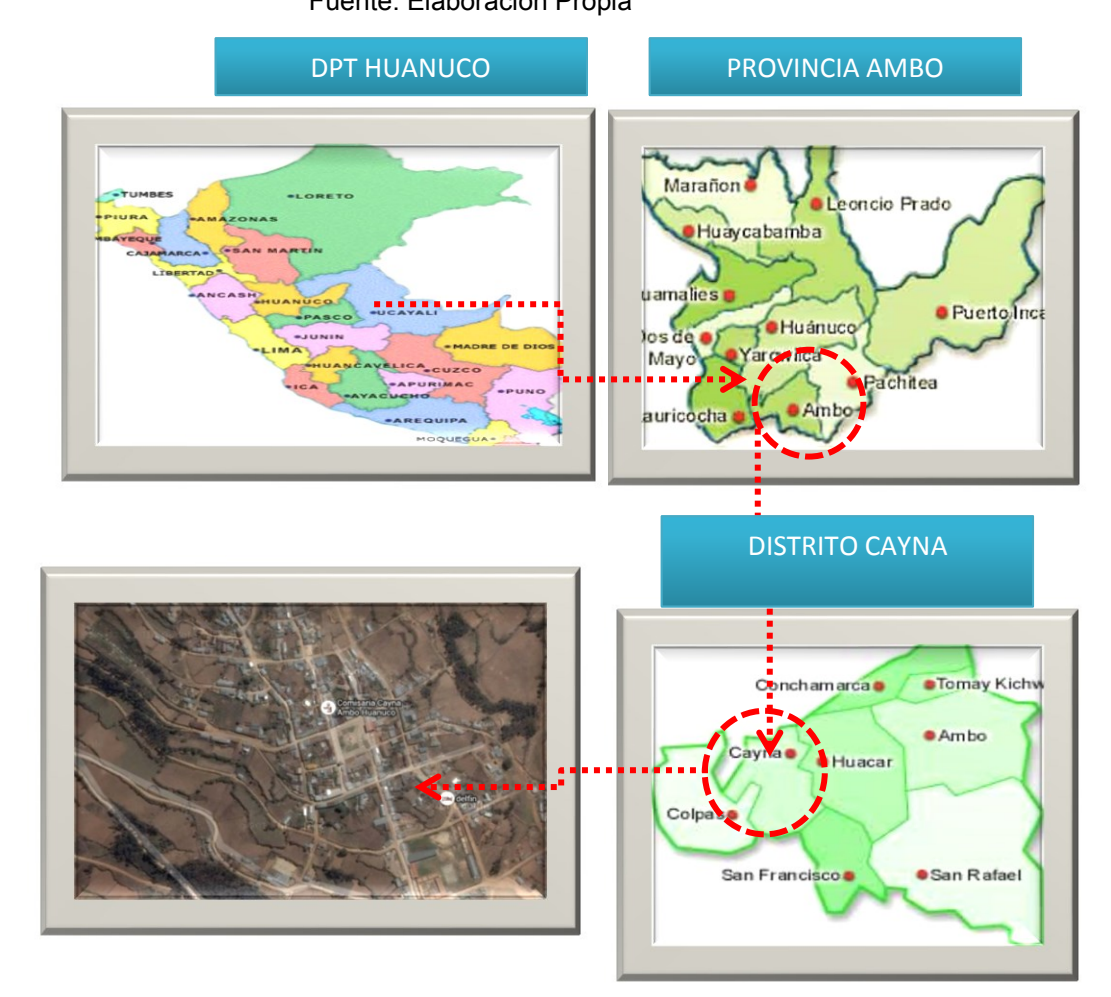

Figura 8: Ubicación del Proyecto Sistema de Riego Fuente: Elaboración Propia

La principal actividad económica de la población de la localidades de Rayhuan es la agricultura de subsistencia familiar, de tipo secano, dependiente de las precipitaciones pluviales, se cultivan pocos productos y falta de diversificación con bajos niveles de productividad y competitividad, de altos costos de producción y bajos precios de venta que contribuye a relaciones negativas de intercambio y de bajos ingresos familiares, que genera la insatisfacción de necesidades básicas y condición económica de pobreza extrema de la mayoría de la población. En base al diagnóstico y trabajo de campo, el problema central identificado es el BAJO RENDIMIENTO DE LOS CULTIVOS EN LA LOCALIDAD DE RAYHUAN

El objetivo central del proyecto es el Incremento del Rendimiento (Kg/ha) de los Cultivos en la localidad de Rayhuan, a lo menos en 20% promedio anual.

El logro de este objetivo implica ejecutar el proyecto mediante la construcción de un canal de irrigación con infraestructura de bocatoma o captación, distribución, conducción y obras de arte; mitigación ambiental y programa de capacitación y asistencia técnica.

#### **4.1.3.2 Antecedentes sobre El Sistema De Riego**

En la actualidad en la localidad intervenido por el proyecto, se realiza una agricultura en secano, con bajos rendimientos y orientados a una agricultura de subsistencia, con productos de baja calidad que limita su oferta a los mercados nacionales y/o de exportación, esto a causa de escasos programas de capacitación y asesoramiento técnico, inadecuada tecnología de producción, débiles organizaciones de productores, sumando a la carencia del recurso hídrico para irrigar. Esta situación, deviene en bajas condiciones socioeconómicas y bajos niveles de vida de los pobladores de Rayhuan, según estudios este pueblo se encuentra en el mapa considerados de extrema pobreza, a pesar de contar con condiciones agroclimáticas favorables para la explotación de una agricultura intensiva. Con la ejecución del presente proyecto se pretende mejorar la calidad de vida de la población beneficiaria; a la vez que se recomienda a las instituciones ligadas al sector agricultura realizar jornadas

33

de capacitación técnica para aprovechar de manera adecuada el recurso hídrico.

La comunidad de Rayhuan perteneciente al Distrito de Cayna, carece de un sistema adecuado de riego debido a que no existe flujos de agua constante y que además está a una distancia considerable. las autoridades encabezado por el Burgomaestre de la Municipalidad Distrital de Cayna, así como autoridades de las comunidades beneficiarios , brindan su apoyo para la elaboración del proyecto, de este modo se encarga de la Elaboración del estudio a Nivel de Pre – Inversión del proyecto "SISTEMA DE RIEGO EN LA LOCALIDAD DE RAYHUAN, DISTRITO DE CAYNA, PROVINCIA DE AMBO – HUANUCO"

### **4.1.3.3 Referencias del Constructor**

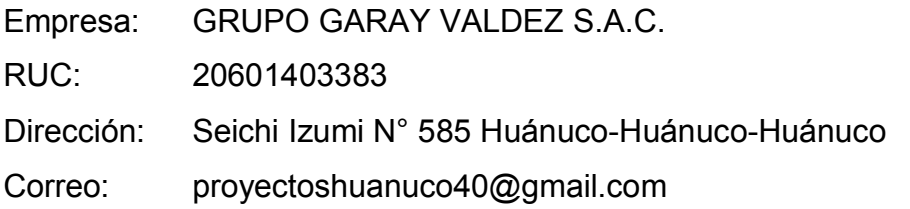

# **4.1.3.4 Diseño Toma o Captación**

La construcción de las tres unidades de Toma o Captación (Quebrada Anyanga, Manantial Anyanga I, Manantial Anyanga II) Cuyos recursos hídricos disponibles, de acuerdo al estudio Hidrológico, con una constancia del 75% de probabilidad varían desde 4.44 litros por segundo en junio hasta 97.09 litros por segundo. en febrero,

La estructura de captación permitirá derivar 0.25 litros por segundo hacia la ventana de captación a fin de conducirlos hasta el desarenador mediante un canal de aducción, luego hacia el canal principal. La estructura de derivación está conformada por un barraje fijo. Existe un muro divisorio que permitirá el despiedre a través de la compuerta

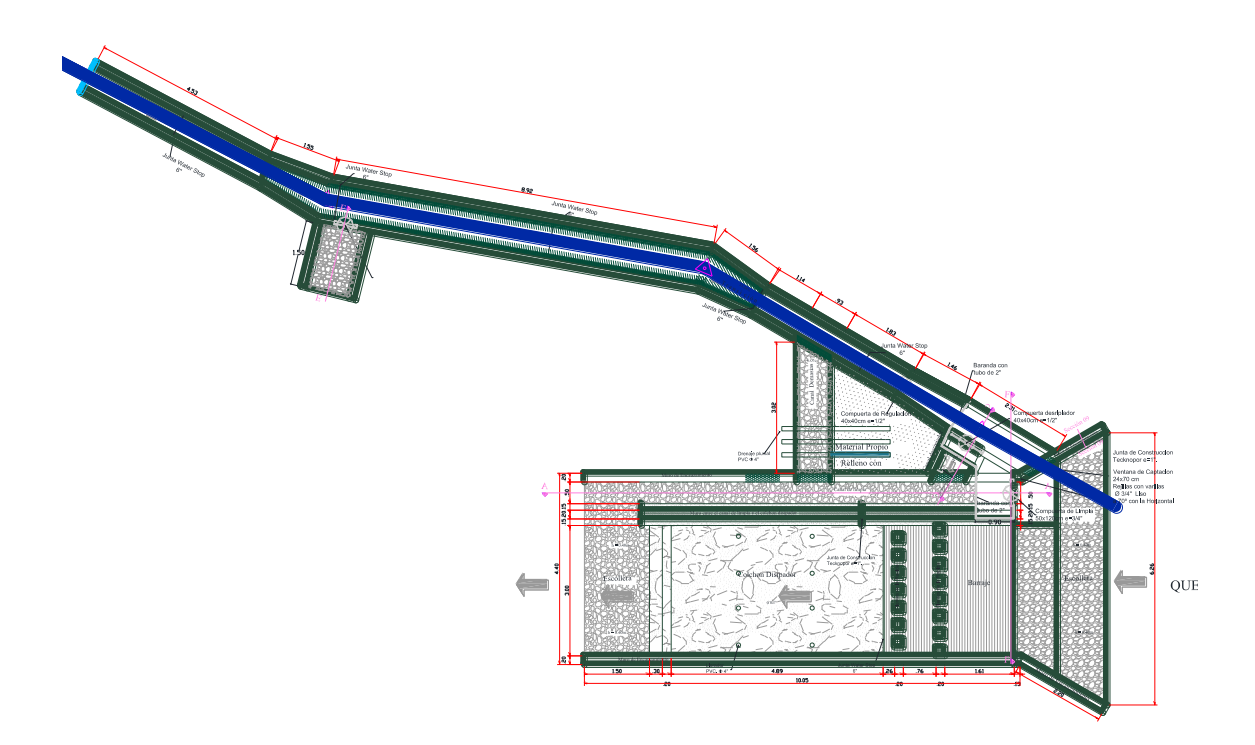

Figura 9: Diseño de Captación Fuente: Expediente Técnico

# **4.1.3.5 Línea de Conducción**

El canal será de tipo Entubado con Tubería HDPE PE - 100DR26 – 6(87PSI) 9.6mm - 250mm x 6m

Canal con Tub. HDPE PE-100DR26–6(87PSI) 9.6mm - 250mm x 6m con una extensión de 5,842 ml.

### **4.1.3.6 Obras de Almacenamiento Nocturno**

Reservorios de Concreto Armado donde se almacenará el agua durante las 24 horas del día, el presente proyecto contempla 03 unidades de reservorio nocturno:

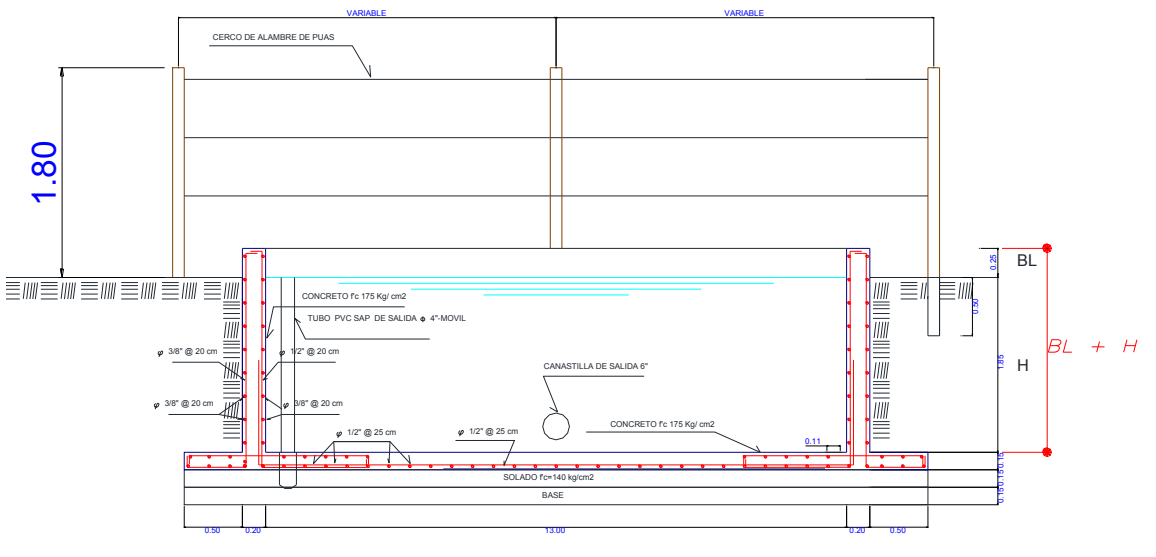

Figura 10: Diseño de Reservorio Fuente: Expediente Técnico

UNIDAD N° 01 (526.50 M3)

Ubicado al final de la Línea de Conducción en la progresiva 4+080. km

UNIDAD N° 02 (497.25 M3)

Ubicado al final de la Línea de Conducción II en la progresiva 4+470. km UNIDAD N° 03 (364.00 M3)

Ubicado en la progresiva 4+900.00 km

# **4.1.3.7 Obras de Arte**

- Cámara tomas laterales (32 unid)
- Cámara de Rompe Presión (03 unid)
- Cámara Distribuidora de Caudales (3 unid.)
- Cámara para válvula reguladora de presión (02 unid.)
- Cajas de Inspección (62 und.)

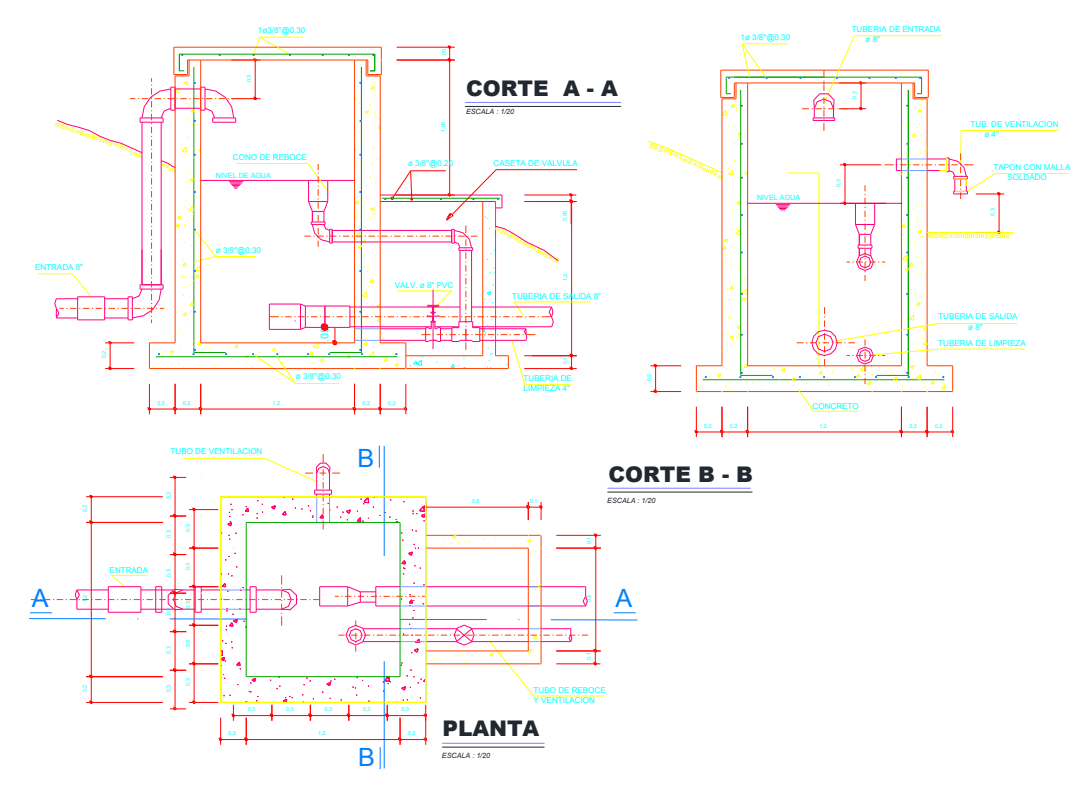

Figura 11: Diseño de Cámara Rompe Presión Fuente: Expediente Técnico

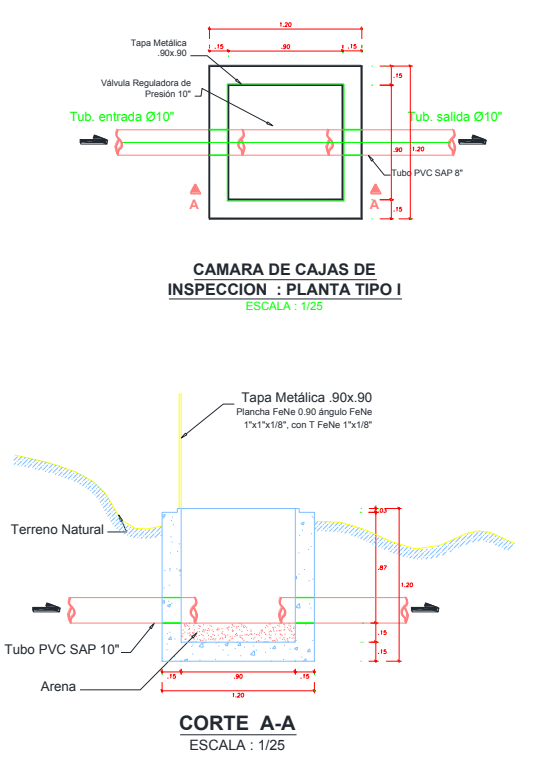

Figura 12: Diseño de Cámara de Inspección Fuente: Expediente Técnico

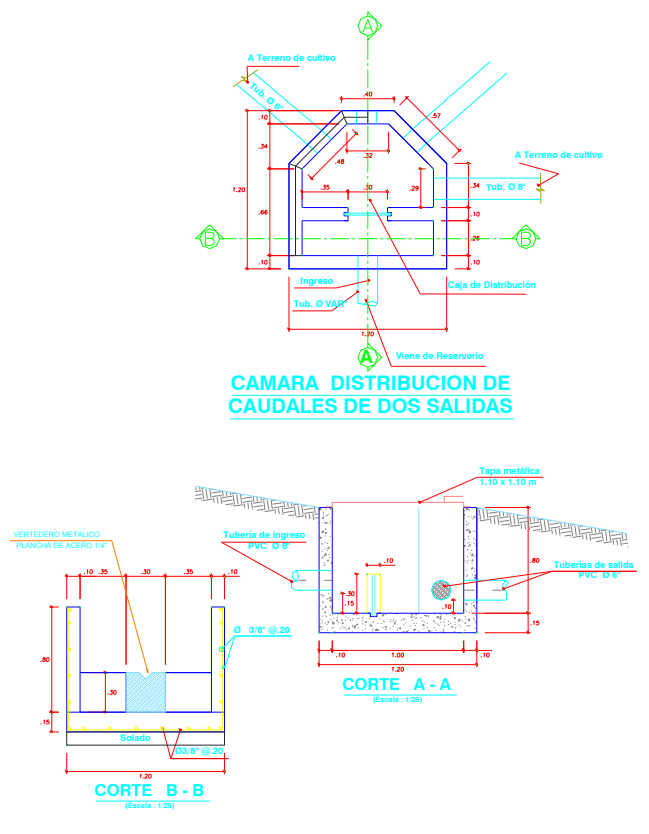

Figura 13: Diseño de Cámara distribuidor de Caudales Fuente: Expediente Técnico

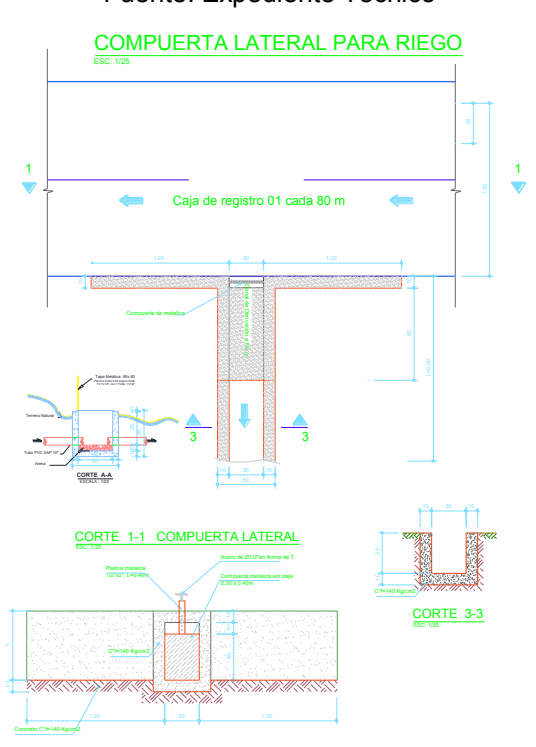

Figura 14: Diseño de Cámara Tomas Laterales Fuente: Expediente Técnico

#### **4.1.3.8 Presupuesto del proyecto**

El contrato tuvo como modalidad a Precios Unitarios, para ello la Municipalidad de Cayna hizo la entrega de un

expediente técnico; el plazo de ejecución fue de 120 días calendarios.

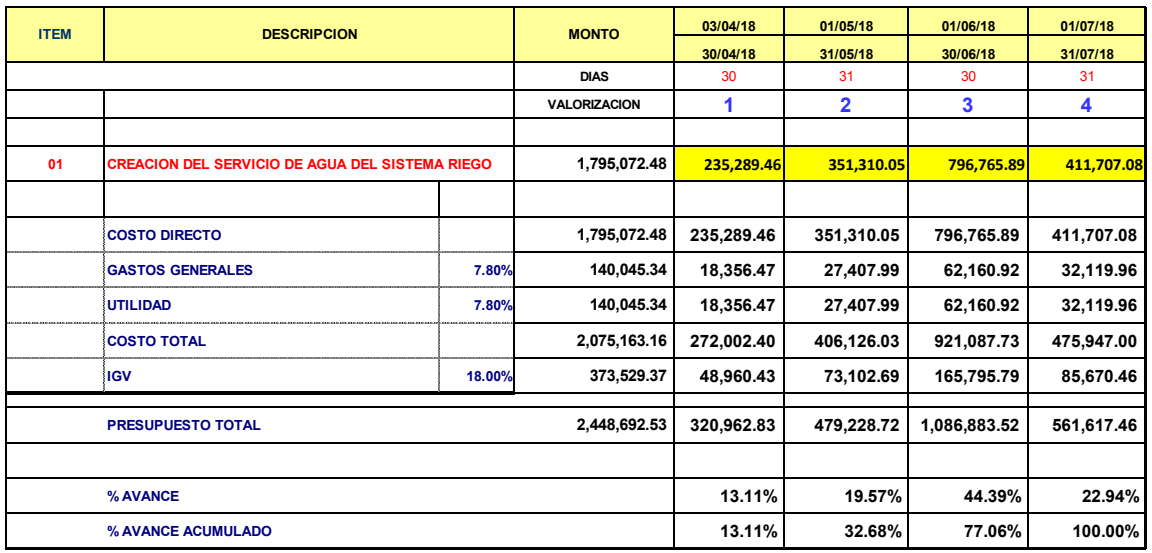

Figura 15: Cronograma Valorizado Fuente: Grupo Garay SAC

# **4.1.3.9 Plan Maestro del Sistema de Riego**

El plan maestro del objetivo de construcción es la planificación y programación estratégica para organizar las unidades de ejecución tales como: Muros de Encauzamiento, Presa Derribadora, Toma o Captación, Línea de Conducción, Reservorio de Concreto Armado y Obras de Estructura Hidráulica.

De esta manera estableceremos los objetivos, estrategias y metas específicas de cada unidad de trabajo.

Este Plan Maestro es una herramienta indispensable y requiere de cambios, es el resultado de un análisis metódico y permite a la empresa acercarse a un futuro mejor deseado.

El proyecto es único, teniendo una serie de características únicas y variabilidades únicas. Siendo compleja y multidisciplinaria que requiere de la participación de muchos recursos y

personas con distintas habilidades que provienen internamente o externamente de la empresa.

El Sistema de Riego, está bajo la responsabilidad del contratista Consorcio Rayhuan, el cual elabora la planificación, programación y control en la ejecución.

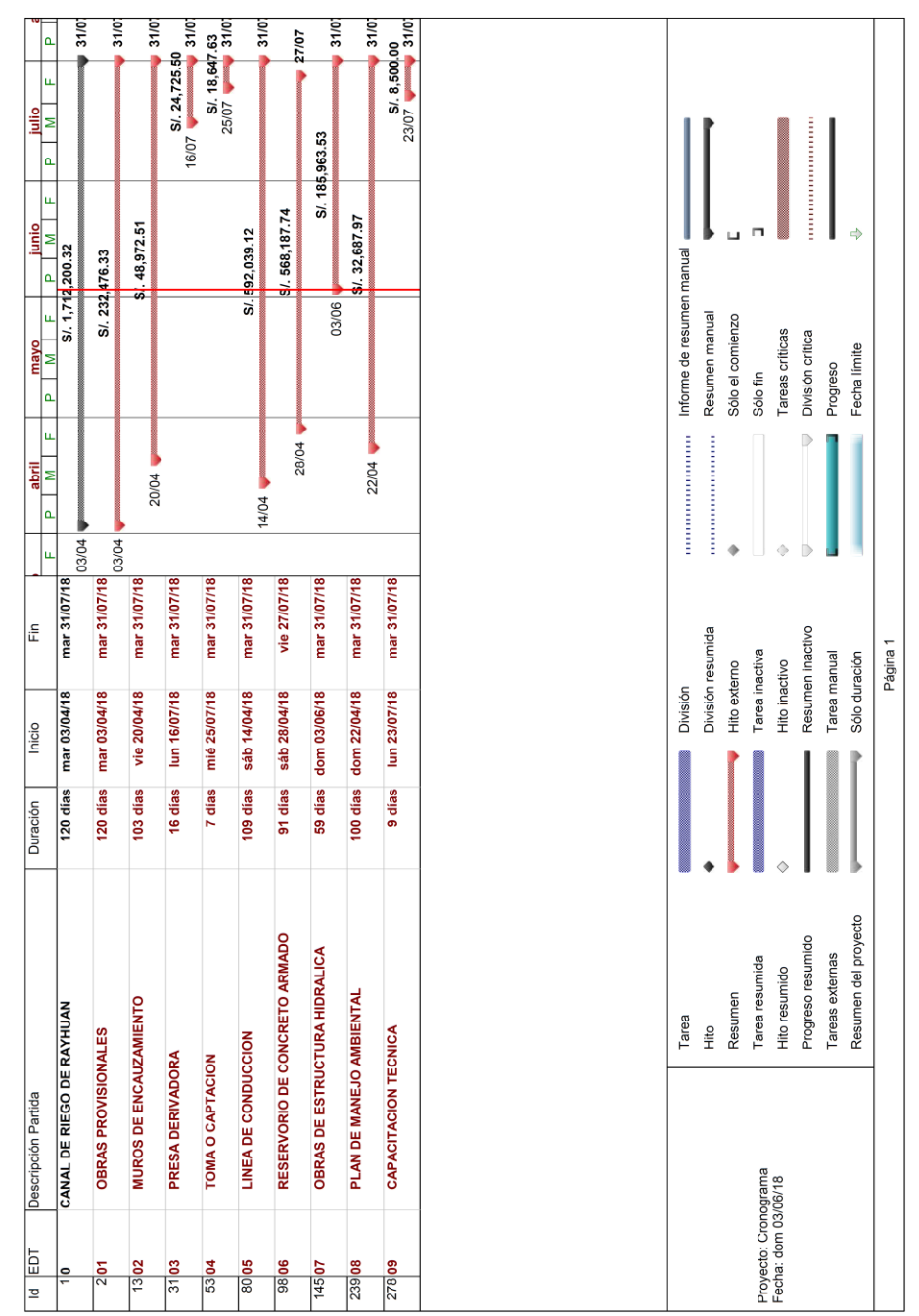

Figura 16: Planificación Maestra

Fuente: Grupo Garay SAC

# **4.2 Análisis e interpretación de la investigación**

A continuación, se muestran los resultados que se obtuvieron al realizarse una entrevista al gerente de proyectos, en lo que respecta a cada proceso de la aplicación de un Sistema de Gestión de Proyectos en el planeamiento y control del Sistema de Riego localidad Rayhuan.

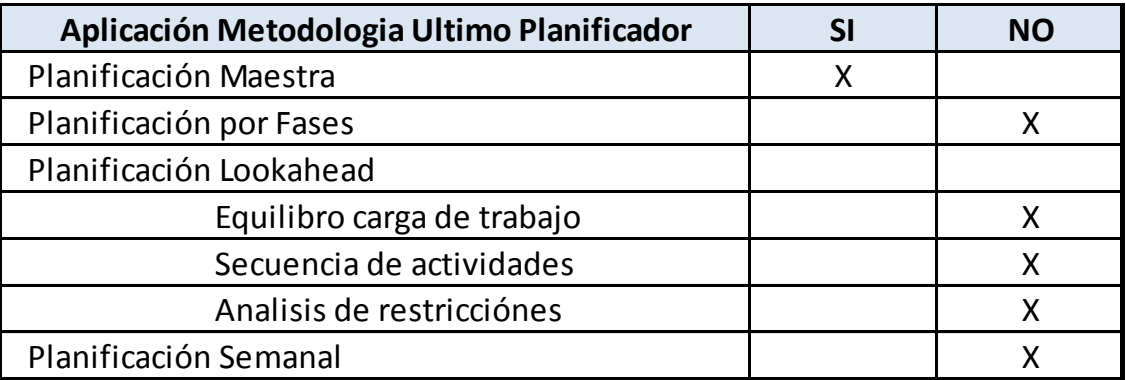

Tabla N° 02: Aplicación del método Último Planificador para mejorar en la eficiencia operativa en el planeamiento del Sistema de Riego en la localidad Rayhuan Fuente: Elaboración Propia

Con respeceto a la aplicación del método último planificador, en la mejorar en la eficiencia operativa en la planificación de la construcción del Sistema de Riego en la localidad de Rayhuan, se afirma que se elabora una planificación Maestra; más no se determina un planeamiento por fases ni una planificación lookahead y tampoco se realiza una planificación semanal.

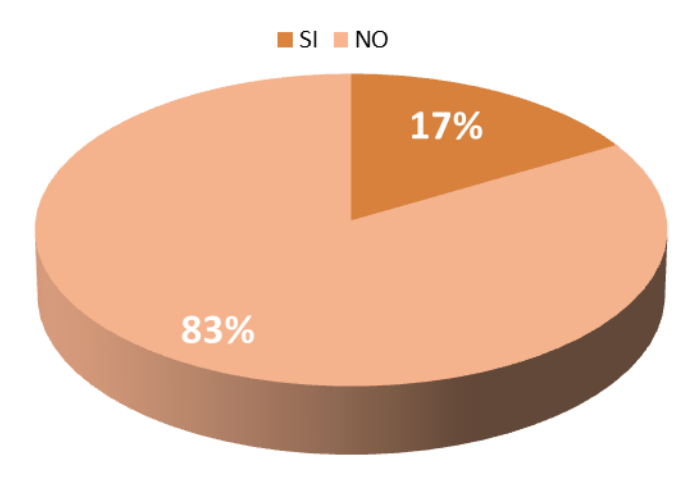

Figura 17: Figura estadística de mejora de la eficiencia operativa en el sistema de Riego en la localidad Rayhuan Fuente: Elaboración Propia

**Interpretación:** El 17% del proceso de la mejorara de la eficiencia durante la planificación, sí se aplicó en la construcción del Sistema de Riego en la Localidad de Rayhuan, mientras que el otro 83% del proceso no se aplicó.

| Aplicación Metodologia Valor Ganado          | NΟ |
|----------------------------------------------|----|
| Elaboro la estructuda de desglose de trabajo |    |
| Realizo un presupuesto meta                  |    |
| Analisa el desempeño del Cronograma          |    |
| Analisa el desempeño del Costo               |    |

Tabla N° 03: Aplicación del método Valor Ganado para mejorar el planeamiento del Sistema de Riego en la localidad Rayhuan Fuente: Elaboración Propia

Respecto a la aplicación del método Valor Ganado, en la optimización de la planificación de la construcción del Sistema de Riego en la localidad de Rayhuan, se afirma que se realiza una estructura de desglose de trabajo; sin embargo, no se realizó un presupuesto meta, ni el análisis de desempeño del Cronograma y Costo.

.

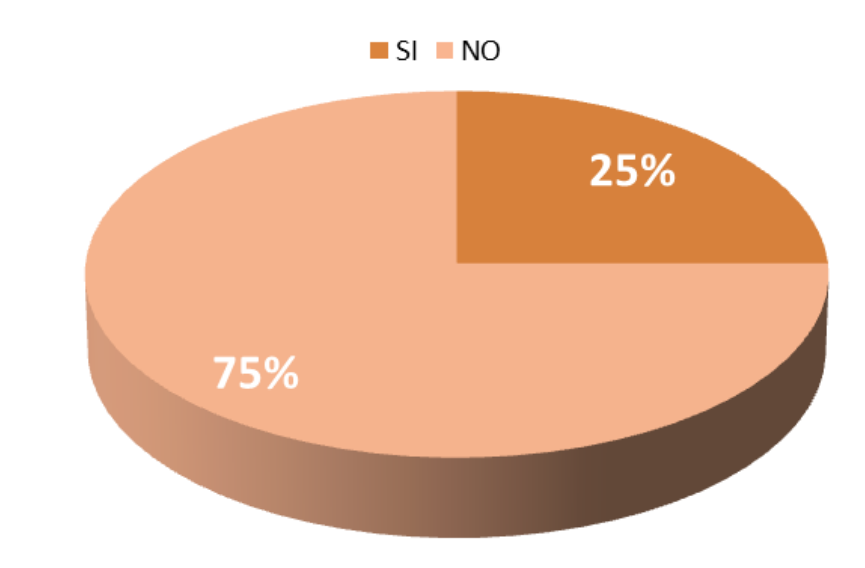

Figura 18: Figura estadística de mejora del planeamiento del sistema de Riego en la localidad Rayhuan Fuente: Elaboración Propia

**Interpretación:** El 75% del proceso de la mejora de la planificación, sí se aplicó en la construcción del Sistema de Riego en la Localidad de Rayhuan, mientras que el 25% del proceso no se aplicó.

| Aplicación Metodologia Resultado Operativo | NΟ |
|--------------------------------------------|----|
| Realiza el Control de Producción           |    |
| Realiza el Control de Recursos             |    |
| Realiza un analisis del resultado origina  |    |
| Realiza un analisiss operativo mensual     |    |

Tabla N° 04: Aplicación del método Resultado Operativo para mejorar significativamente el marguen del Sistema de Riego en la localidad Rayhuan Fuente: Elaboración Propia

Respecto a la aplicación del método Resultado Operativo, en aumentar significativamente el margen de la ejecución de la construcción del Sistema de Riego en la localidad de Rayhuan, se afirma que se Realiza el Control de Producción y se Realiza el Control de Recursos; sin embargo, no se realizó un análisis de resultado original, ni el análisis operativo mensual.

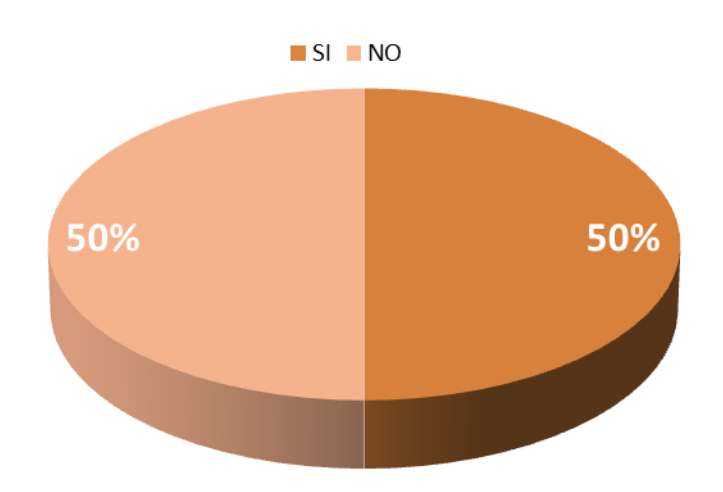

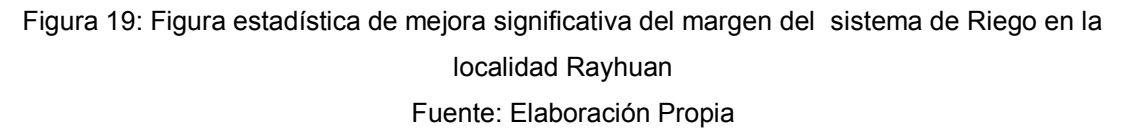

**Interpretación:** El 50% del proceso de mejora significativa del margen, sí se aplicó en la construcción del Sistema de Riego en la Localidad de Rayhuan, mientras que el 50% del proceso no se aplicó.

| <b>DESCRIPCIÓN</b>                         |                 | <b>TOTAL</b> |
|--------------------------------------------|-----------------|--------------|
| Aplicación Metodologia Ultimo Planificador |                 | 17.00%       |
| Aplicación Metodologia Valor Ganado        |                 | 25.00%       |
| Aplicación Metodologia Resultado Operativo |                 | 50.00%       |
|                                            | <b>PROMEDIO</b> | 30.67%       |

Tabla N° 05: Aplicación del Sistema de Gestión de Proyecto en la planificación y control del Sistema de Riego en la localidad Rayhuan Fuente: Elaboración Propia

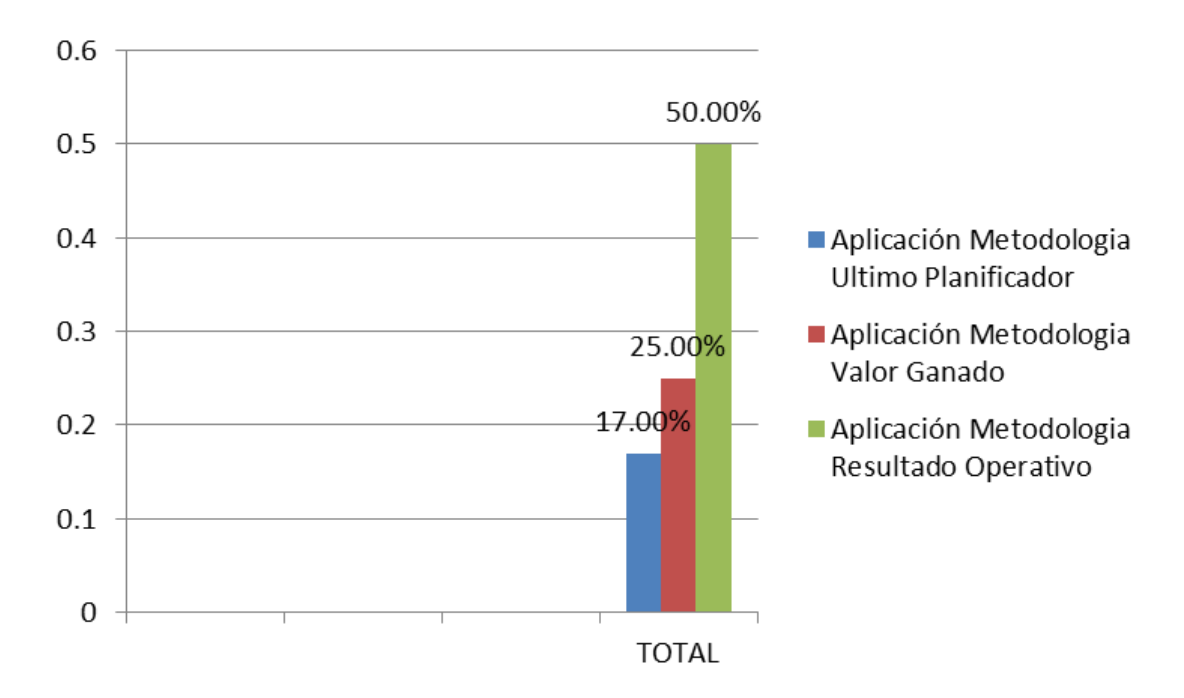

Figura 20: Aplicación del sistema de Gestión de Proyecto en la construcción del sistema de Riego en la localidad Rayhuan Fuente: Elaboración Propia

# **CAPITULO V DESARROLLO DEL PROYECTO**

# **5.1. Mejora del Planeamiento y Control**

Al realizar una buena planificación previa a la ejecución es muy ventajoso, ya que proporciona una precisión en los costos y tiempos de los recursos y actividades. Además, brinda una optimización de los recursos disponibles, lo que ayuda a evitar discordancias en las actividades.

### **5.1.1. Elaboración de la Estructura de Desglose del Trabajo**

Esta herramienta (EDT), es una pieza clave para la descomposición jerárquica de las actividades del proyecto. Para la elaboración de esta, se designa el equipo y los alcances del proyecto.

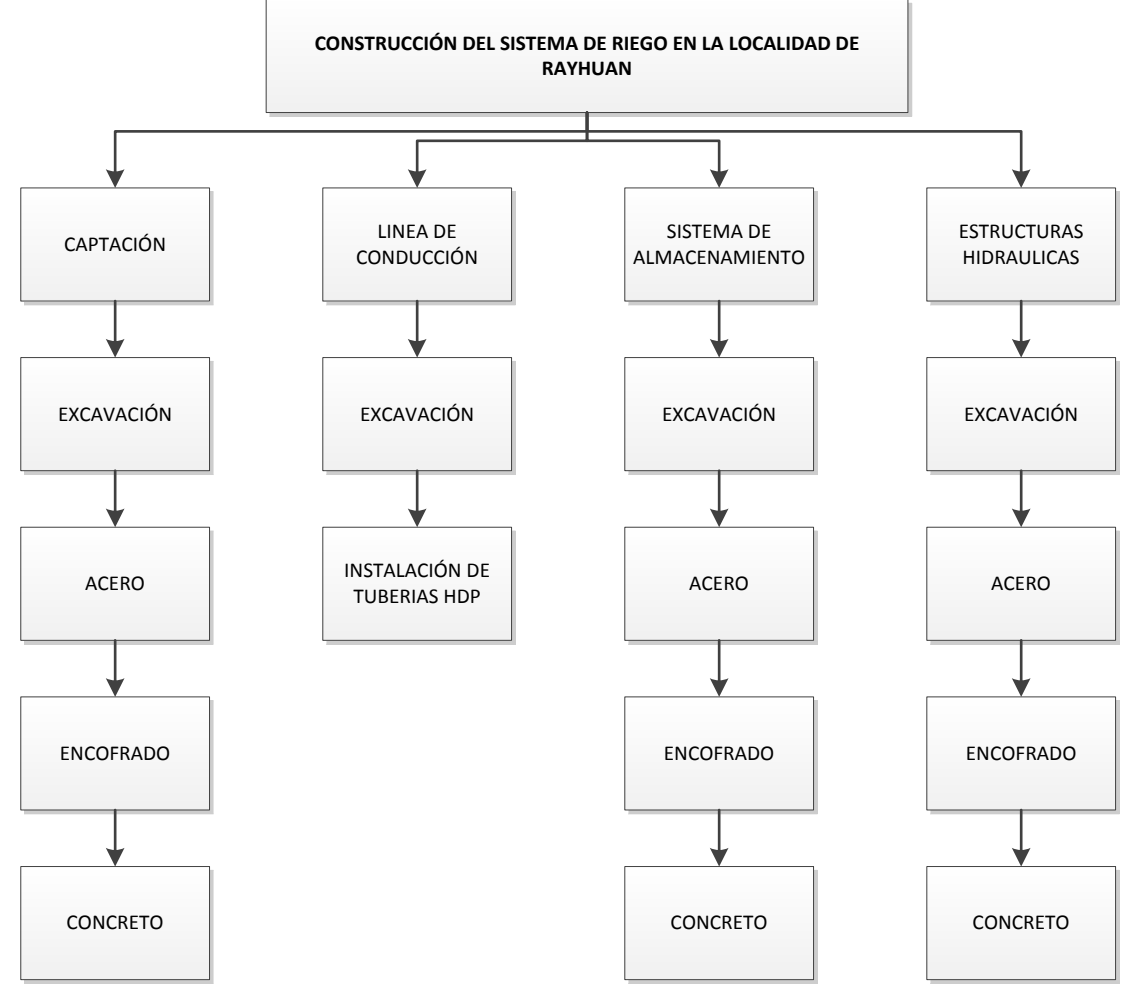

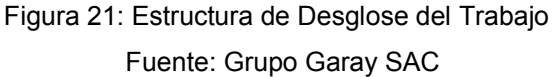

# **5.1.2. Porcentaje de Plan Cumplido (PPC)**

Los porcentajes de plan cumplido semanales, con su respectiva fecha de inicio y fin se encuentran en las siguientes tablas:

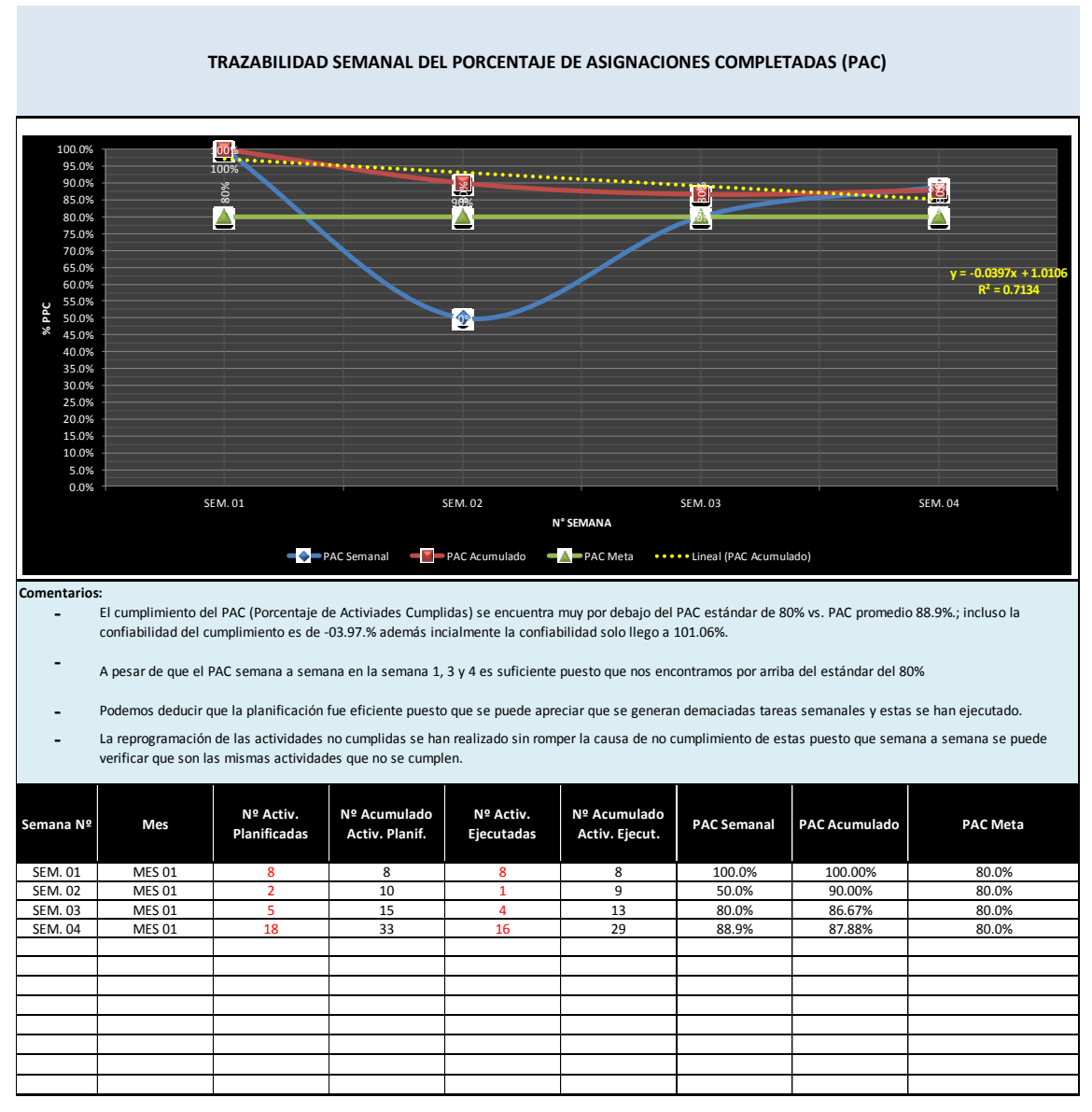

Tabla N° 06. Porcentajes de Plan Cumplido Mes 01 Fuente: Elaboración Propia

La anterior tabla, muestra los siguientes resultados:

- El cumplimiento del PAC (Porcentaje de Actividades Cumplidas) se encuentra muy por debajo del PAC estándar de 80% vs. PAC promedio 88.9%.; incluso la confiabilidad del cumplimiento es de -03.97% además inicialmente la confiabilidad solo llego a 101.06%.

A pesar de que el PAC semana a semana en la semana 1, 3 y 4 es suficiente puesto que nos encontramos por arriba del estándar del 80%

Podemos deducir que la planificación fue eficiente puesto que se puede apreciar que se generan demasiadas tareas semanales y estas se han ejecutado.

La reprogramación de las actividades no cumplidas se han realizado sin romper la causa de no cumplimiento de estas puesto que semana a semana se puede verificar que son las mismas actividades que no se cumplen.

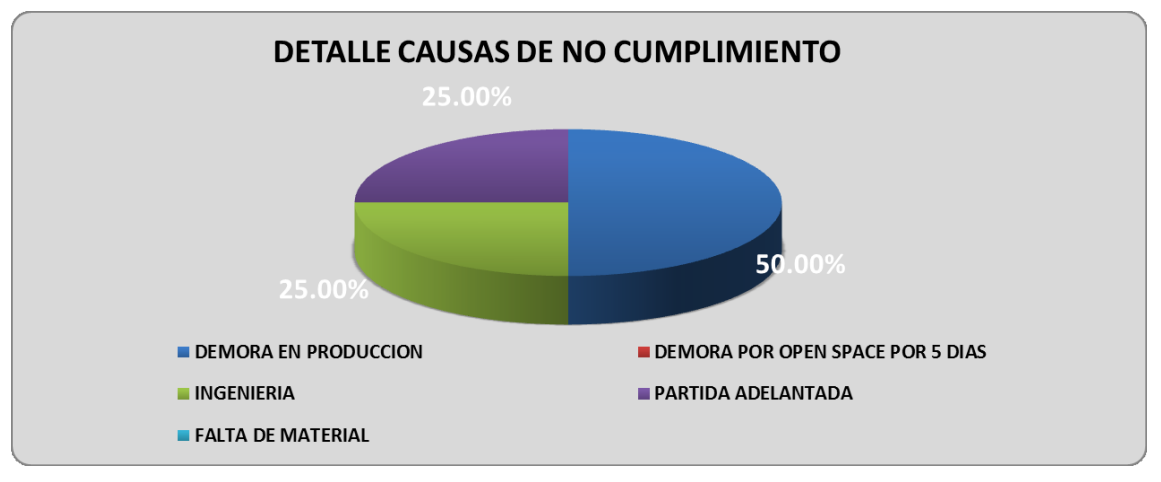

Figura 22: Causas de una mala programación en el incumplimiento del PPC para el proyecto Fuente: Elaboración propia

En la Figura N° 22, se muestra que lo que causa (en mayor medida) una mala programación es la demora en producción de la realización de cada una de las actividades.

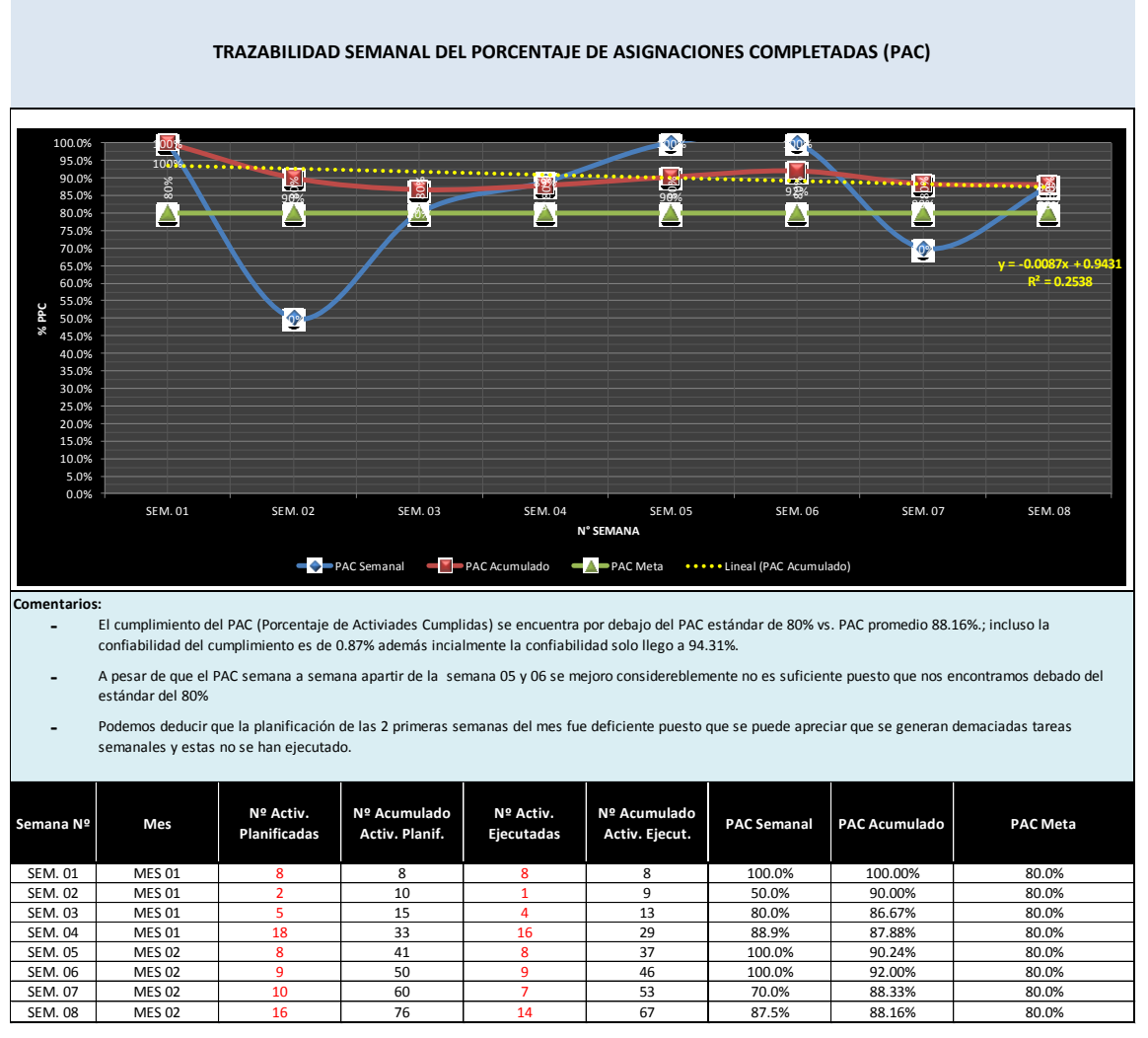

Tabla N° 07. Porcentajes de Plan Cumplido Mes 02 Fuente: Elaboración Propia

En la tabla N°07, se muestra los siguientes resultados:

El cumplimiento del PAC (Porcentaje de Actividades Cumplidas) se encuentra por debajo del PAC estándar de 80% vs. PAC promedio 88.16%.; incluso la confiabilidad del cumplimiento es de 0.87% además inicialmente la confiabilidad solo llego a 94.31%.

A pesar de que el PAC semana a semana a partir de la semana 05 y 06 se mejoró considerablemente es suficiente puesto que nos encontramos por encima del estándar del 80%

Podemos deducir que la planificación de las 2 primeras semanas del mes fue deficiente puesto que se puede apreciar que se generan demasiadas tareas semanales y estas no se han ejecutado.

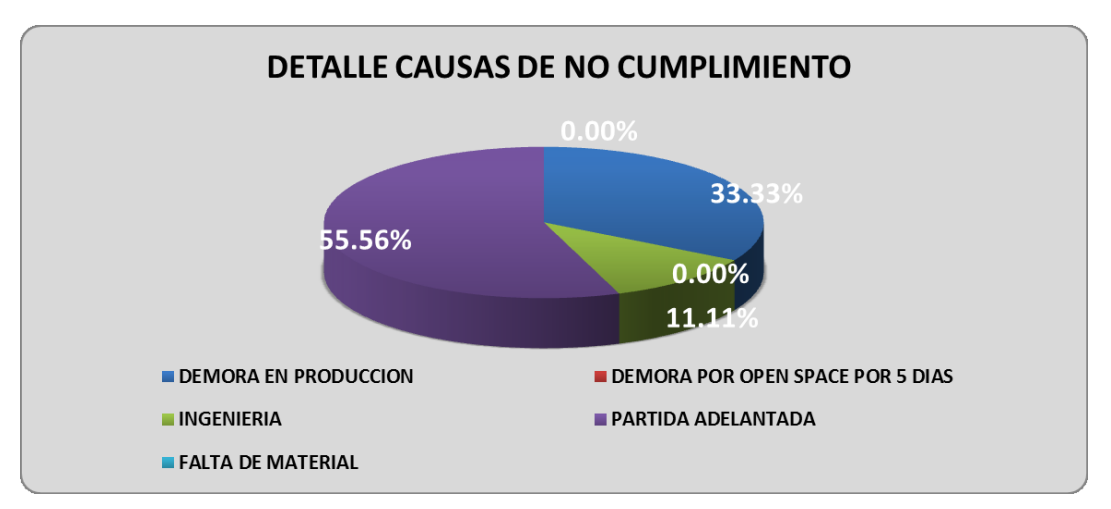

Figura 23: Causas de una mala programación en el incumplimiento del PPC para el proyecto Fuente: Elaboración propia

En la Figura N° 23, se muestran también que lo que causa (en mayor medida) una mala programación es la demora en producción para la realización de cada una de las actividades.

# **5.1.3. Índice de Desempeño de Costo y Cronograma**

En las siguientes tablas, se muestran los Índice de Desempeño de Costo y Cronograma, con las fechas de inicio y fin semanales.

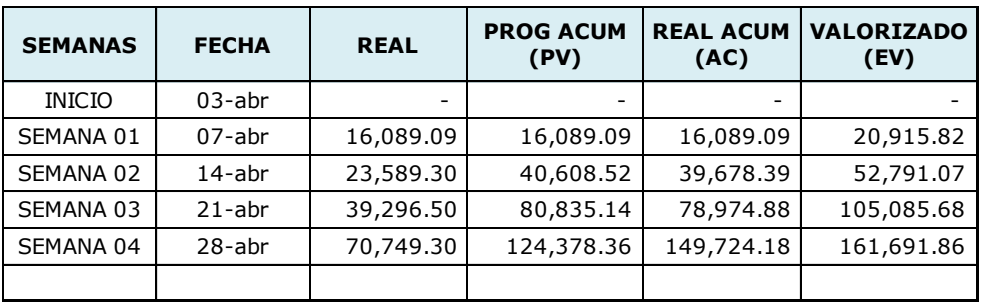

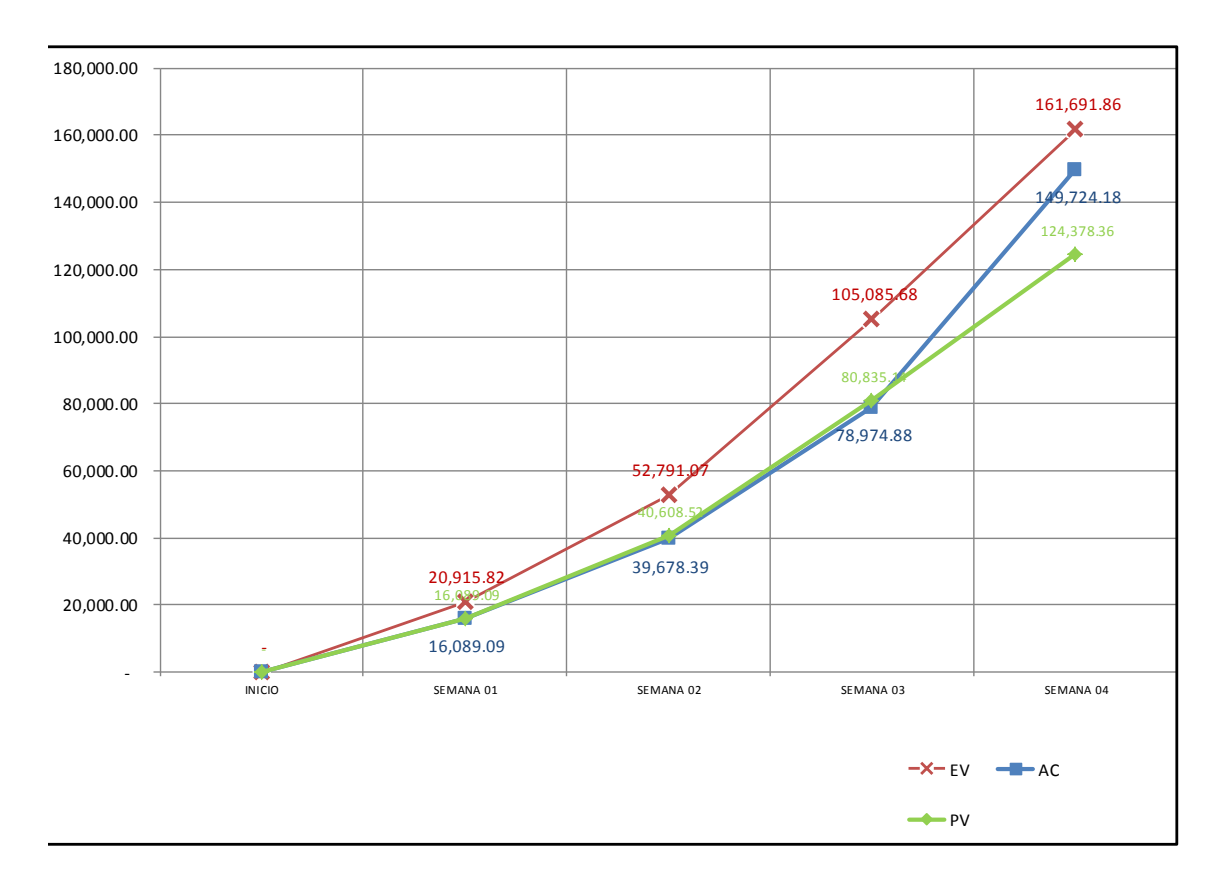

Figura N° 24: Curva S de Avance real, avance planificado y costo real Fuente: Elaboración propia

En el gráfico de la Figura N° 24, se muestra la comparación de las curvas EV y AC del desarrollo de la obra. De esto, se puede concluir que, desde el inicio hasta el mes de abril, el presupuesto es mayor al costo real, lo que indica que se utilizó menos recursos durante ese periodo; luego, la obra se mantuvo bajo el presupuesto, para así consumir menos recursos en lo que resta de tiempo.

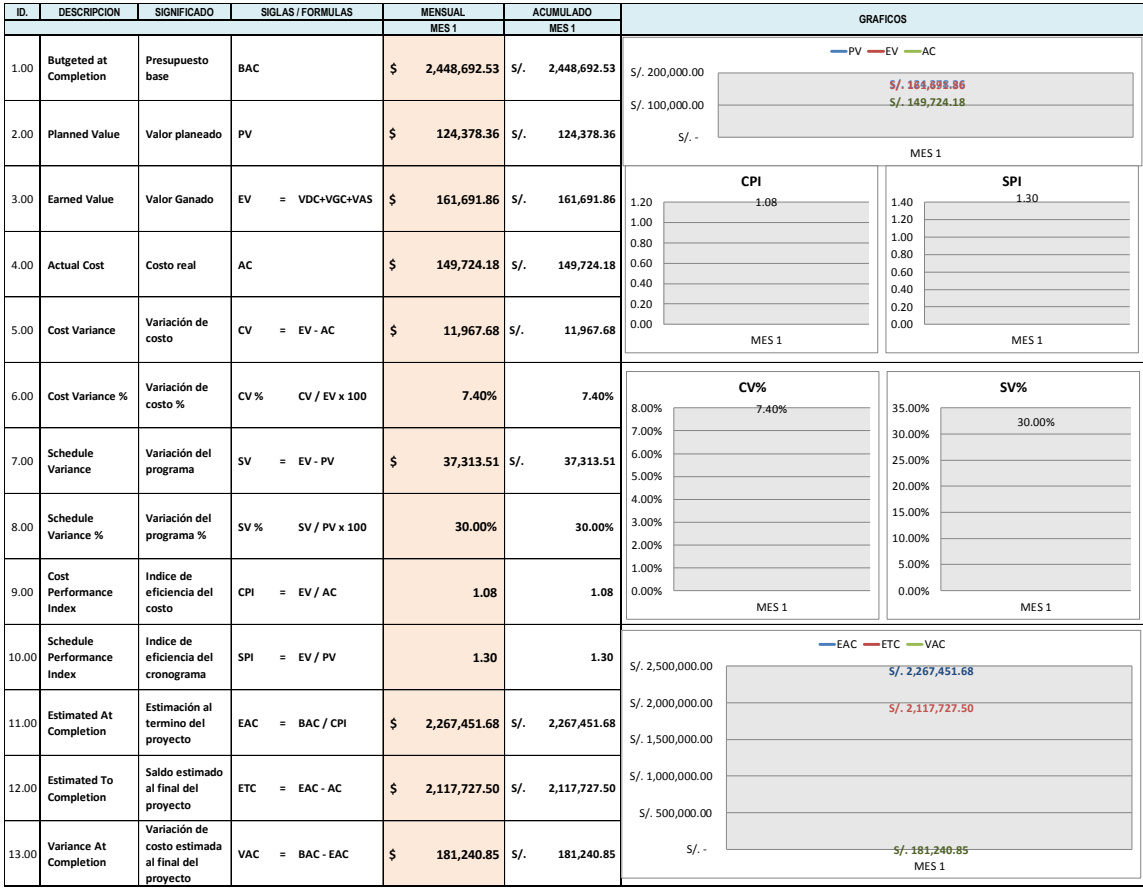

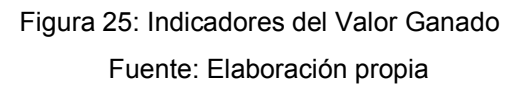

En la Figura N°25, se puede concluir que el promedio del costo estuvo por debajo del presupuesto planificado en la ejecución, lo cual indica que los gastos que fueron registrados por la empresa en ese periodo fueron menos a la valorización mensual. El valor del CPI fue de 1.08 lo que indica que, por cada sol gastado en el proyecto, fue 1.08 lo ganado. En lo referente al presupuesto, el proyecto se elevó a 1.08% en la realización del 100% de la obra que se presupuestó para el mes. En lo que respecta a la planificación de costos, una parte consiste en determinar el índice de rendimiento del cronograma (SPI) mensualmente, y se puede observar en el cronograma de la obra que este se mantuvo adelantado hasta mayo del 2018, con un valor de SPI de 1.30. Lo cual, confirma que en este mes se consumió más recursos de lo que se produjo en el adelanto de obra.

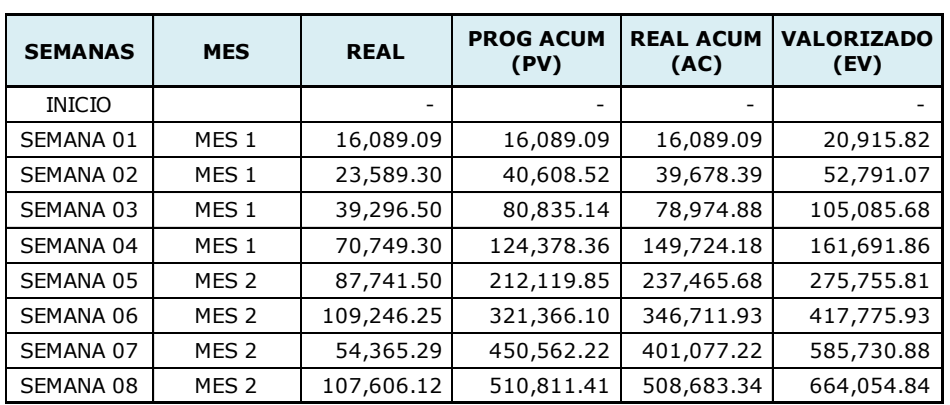

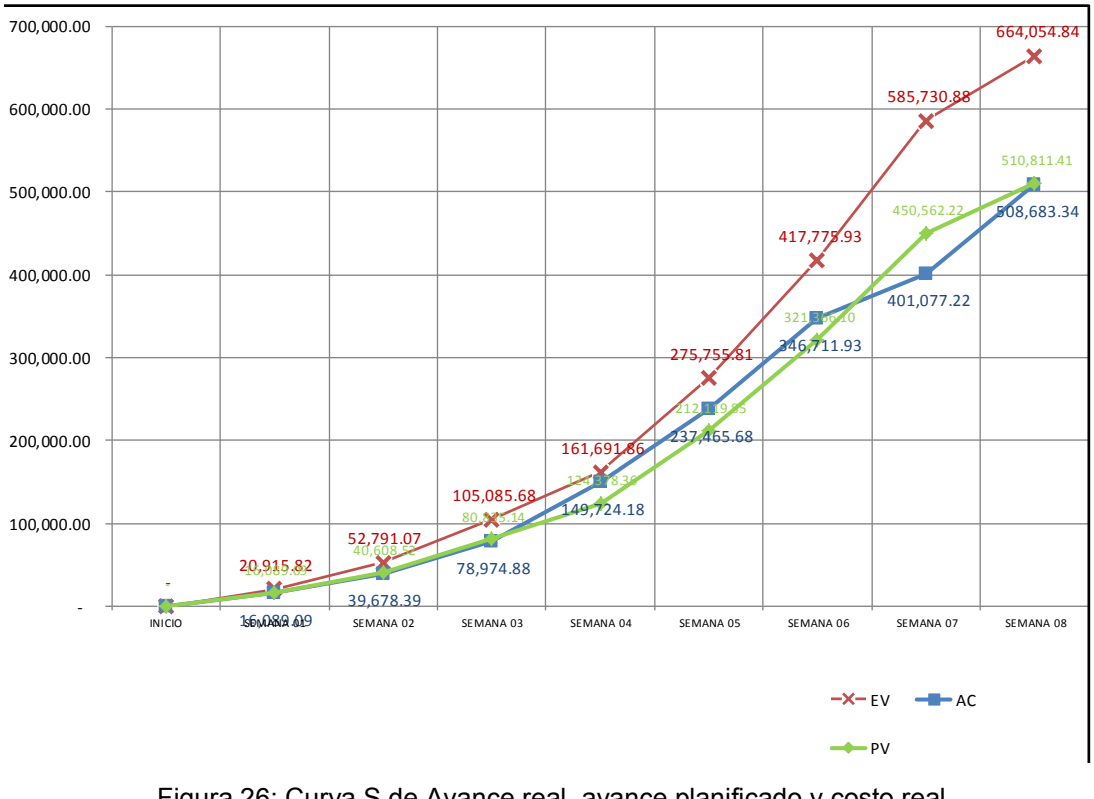

Figura 26: Curva S de Avance real, avance planificado y costo real Fuente: Elaboración propia

En el gráfico de la Figura N°26, se muestra el desarrollo de la obra con la comparación de las curvas EV y AC, el cual nos permite concluir que, hasta mayo del 2018, lo presupuestado se encuentra por encima del costo real; lo cual indica que se utilizaron una cantidad menor de recursos durante ese periodo. Luego, la obra se mantuvo bajo el presupuesto para que finalmente, en los meses restantes, se consuma menos recursos.

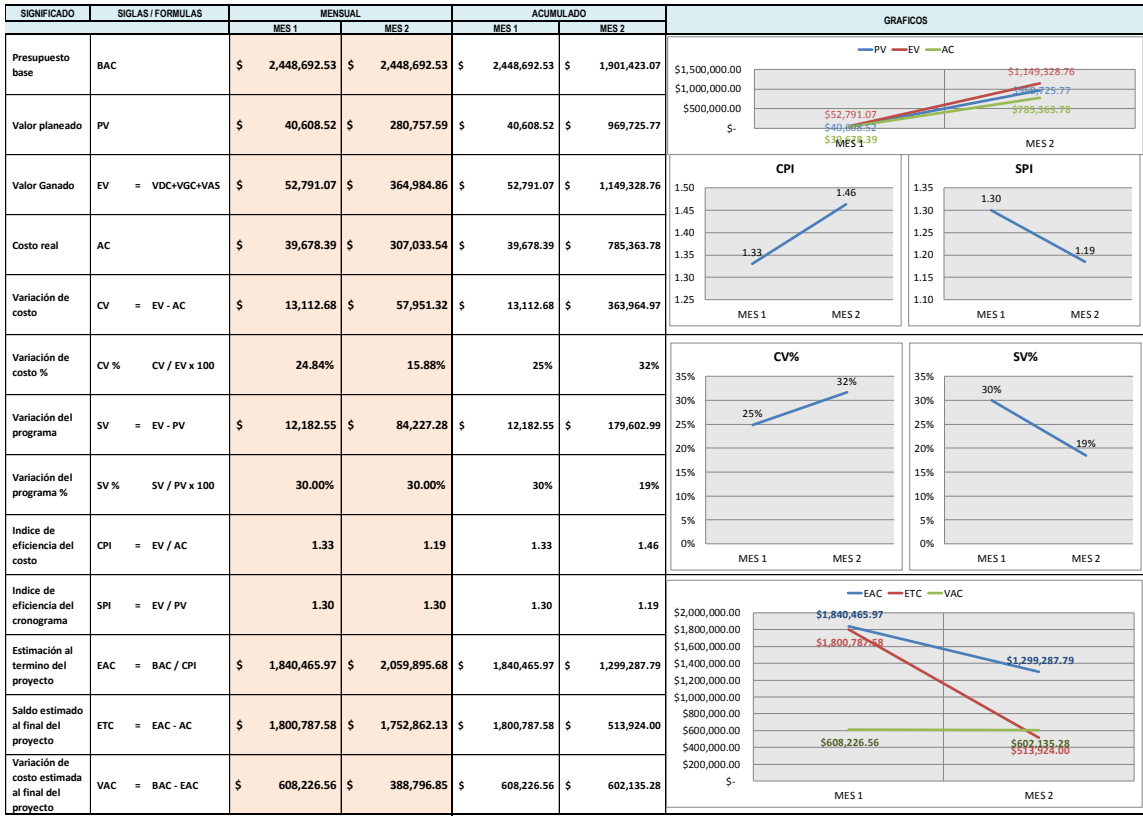

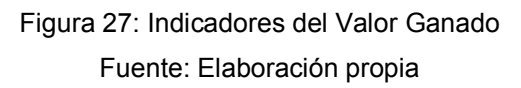

Se concluye a partir de la Figura N°27 que el costo promedio estuvo debajo de lo que se presupuestó durante la ejecución de obra, lo cual demuestra que los gastos que se registraron por la empresa durante este periodo son menores a lo mostrado por la valorización del mes. Se obtuvo un valor de CPI de 1.46. En lo que respecta al presupuesto, el proyecto estuvo por encima por 1.46% del 100% de la realización de la obra presupuestada. Asimismo, se observa que el cronograma de obra se mantuvo por delante hasta el mes de mayo del 2018, con un valor de SPI de 1.19. Lo que confirma que en el mes que sucede el gráfico anterior se consumió mayores recursos a los producidos.

# **5.1.4. Resultado Operativo Mensual**

El primer periodo sucede entre el 03 y el 31 de abril del 2018. Durante este periodo, se realizaron las actividades correspondientes a las obras preliminares, captación y reservorios de concreto armado.

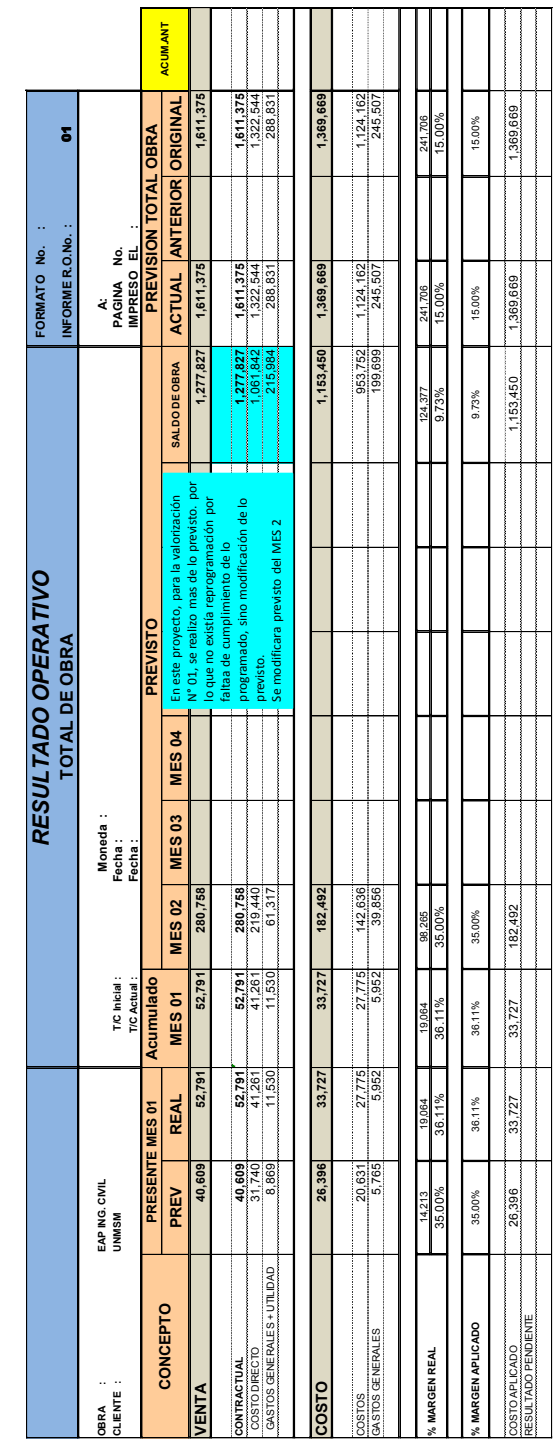

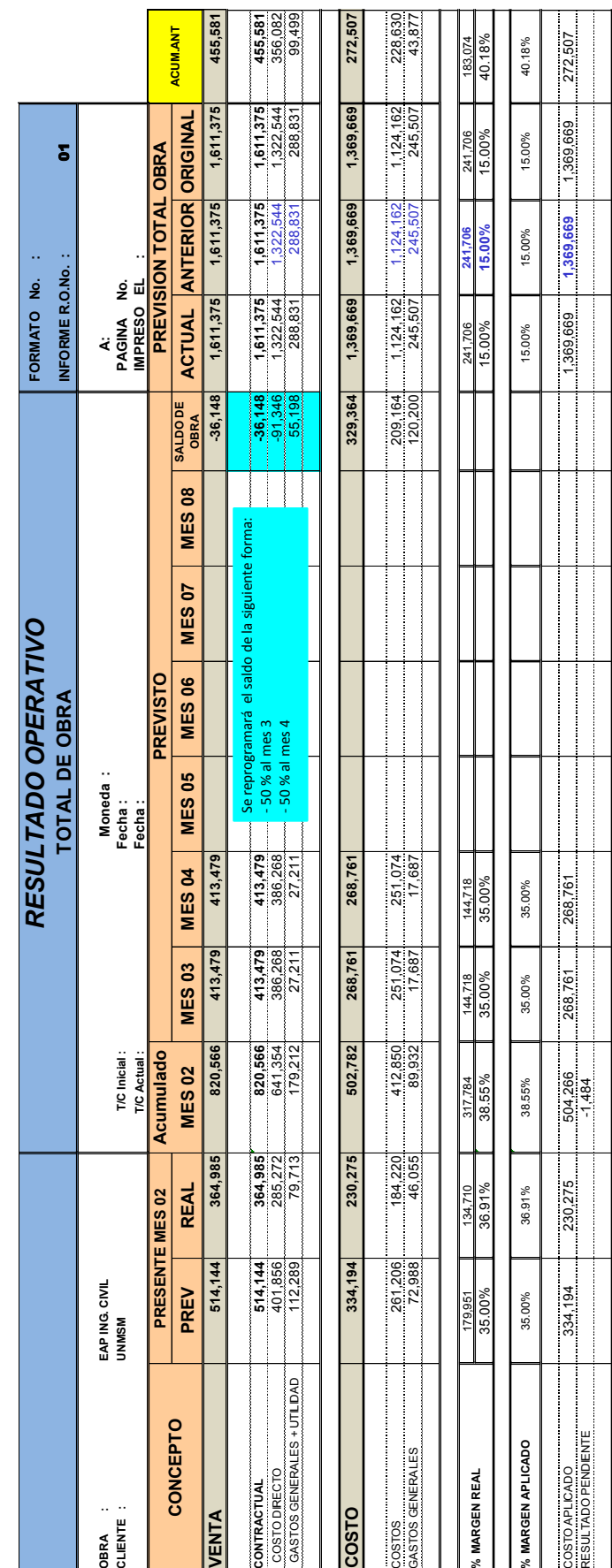

Finalmente, el resultado final de los dos últimos meses comprende la utilidad y la sobreutilidad. Para la propuesta económica, se consideró un 20% de utilidad en el costo directo sin gastos generales, para poder así tener un mejor seguimiento del margen cuando se revise el resultado operativo.

Después de todo lo explicado, se logró tener la utilidad esperada, y, además, con una sobreutilidad con una tendencia constante para próximos proyectos. En ese sentido, se obtuvo un total de 36.91% de utilidad, con un 16.91% más de lo esperado, lo que garantiza un buen control en el Planeamiento y Control del Sistema de Riego en la Localidad de Rayhuan, Provincia de Ambo – Huánuco.

# **CAPÍTULO VI DISCUSIÓN**

#### **6.1 Discusión**

De acuerdo con la investigación de Hinostroza (2016), se concluyó que los excesos de costos y tiempos todavía persisten en las ejecuciones de obra en el Perú. En el estudio, una muestra del 70% de los constructores experimentan un tiempo de más del 10% en la duración de sus actividades; además, el 60% del total presentan un 10% demás de costos en sus presupuestos.

Se cumplió el objetivo de la investigación, que demostró que con una planificación y control eficaz, se puede controlar los costos para así poder tomar mejores decisiones en la planificación, gestionar mejor los recursos y controlar adecuadamente los tiempos de las actividades, de una manera más ordenada con herramientas que permita un desglose de actividades y detalles de los mismos.

El caso de estudio de la presente investigación, demostró cuáles son las actividades y cuáles recursos son los que general un adelanto o retrasos, ganancias o pérdidas para el proyecto. Y que es muy importante que todas las áreas sean partícipes del proyecto para lograr una gestión bien dirigida y supervisada.

57

#### **CONCLUSIONES**

- 1. Al mejorar la eficiencia operativa de obra en la planificación para el control del proyecto Construcción del Sistema de Riego en la Localidad de Rayhuan, se determinó que se cumplió el PAC (Porcentaje de Actividades Cumplidas) se encuentra por encima del PAC estándar de 80% vs. PAC promedio 88.16%.; incluso la confiabilidad del cumplimiento es de 0.87% además inicialmente la confiabilidad solo llego a 94.31%.
- 2. Con respecto a determinar el grado de mejora del planeamiento usando la herramienta del Valor Ganado, se demostró que el índice de desempeño de costo CPI al final del mes 02 es de 1.46, que por cada 1.00 invertido estamos valorizando 1.46; dando a lugar que el proyecto se encuentra adelantado; también el índice de desempeño de cronograma SPI al final del mes 02 es de 1.19, nos indica que estamos consumiendo más recursos de lo planteado y esto conlleva a que el proyecto se encuentra adelantada.
- 3. Finalmente, se determina que, sí se puede controlar el presupuesto utilizando el método resultado operativo en la ejecución del Sistema de Riego en la Localidad de Rayhuan, logrando un marguen significativamente alto que es el 36% de utilidad y una sobre utilidad del 16% de las actividades y recursos del proyecto al mes de mayo del 2018.

#### **RECOMENDACIONES**

- 1. Manejar un cronograma bien detallado ayuda a considerar todos los posibles riesgos, además de las contingencias que se pueden identificar, y que estas afectarían negativamente a los plazos y recursos.
- 2. Una capacitación constante para el personal da seguridad de que los reportes de cada control de obra sean más confiables.
- 3. Tener siempre un calendario o registro con los recursos de ingreso y salida permitirá conocer la disponibilidad de los mismos, con la finalidad de tener un flujo y comunicación con los proveedores para un control adecuado.
- 4. Se debe considerar que las herramientas desarrolladas en la presente investigación re quiere un considerable esfuerzo, que demanda la participación de todas las áreas del proyecto. Al tener esto en cuenta, se logrará obtener los resultados esperados con una obra dirigida y controlada correctamente por el residente de obra.
- 5. Los ingenieros que vayan a utilizar estas herramientas y metodologías deben tener en cuenta que estos deben ser aplicados a sus proyectos de manera particular, con sus condiciones propias de cada evento, y que irán perfeccionando su aplicación con la práctica.

# **ANEXOS**

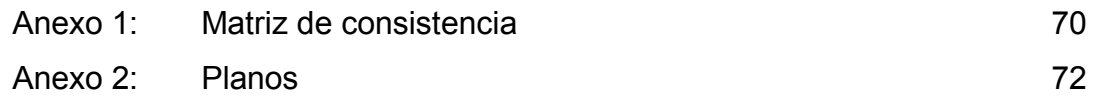
**ANEXO 1**

**MATRIZ DE CONSISTENCIA**

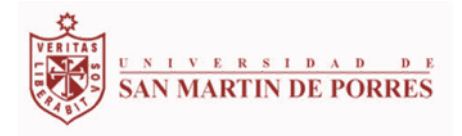

## PLANIFICACIÓN Y CONTROL DE LA CONSTRUCCIÓN DE UN SISTEMA DE RIEGO EN LA LOCALIDAD DE RAYHUAN, PROVINCIA AMBO – HUÁNUCO

## **MATRIZ DE CONSISTENCIA**

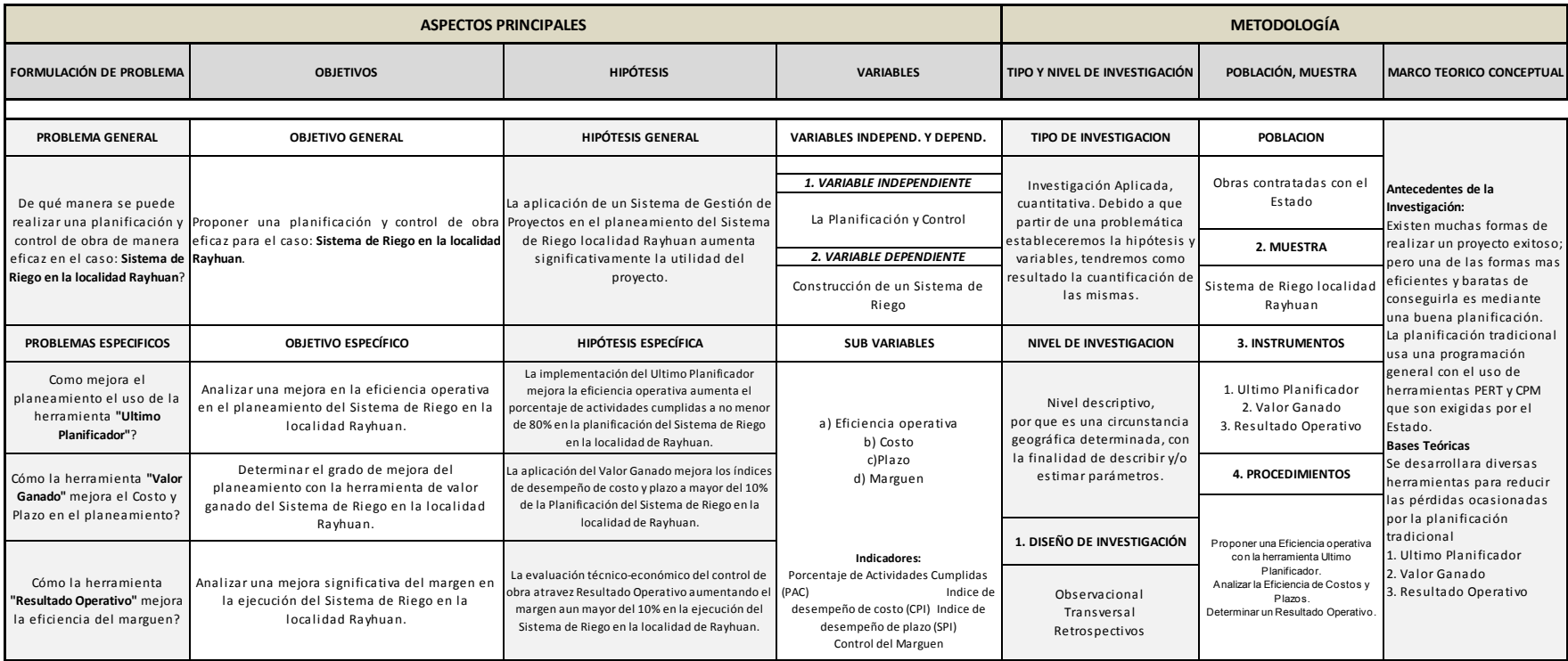

**ANEXO 2:**

**PLANOS**

- Plano 1. UBICACIÓN Y LOCALIZACIÓN
- Plano 2. PLANO DETALLES, CORTES CAPTACIÓN
- Plano 3. PLANO MUROS, CORTE Y ELEVACIÓN
- Plano 4. PLANTA Y CORTES DE RESERVORIO TÍPICO
- Plano 5. PLANTA Y CORTES CÁMARA DE ROMPE PRESIÓN
- Plano 6. CÁMARA DE CAJAS DE INSPECCIÓN
- Plano 7. CÁMARA DISTRIBUIDOR DE CAUDALES
- Plano 8. COMPUERTA LATERAL PARA RIEGO

Los planos se adjuntan en los ejemplares impresos en versión digital (CD).

## **FUENTES DE INFORMACIÓN**

Apuntes de Clase Curso de Especialización Planificación y Control de Proyectos de Construcción (2016), Productividad en Proyectos de Construcción (2015).

Análisis de Costos Unitarios en Edificación (2014), Lima (Capeco)

CAMPERO, Mario – ALARCON, Luis Fernando (2003)

Chambilla Chambilla, G (2017). Planeamiento y control de costos de la obra Túnel de desvío del río asana del proyecto minero Quellaveco - Moquegua aplicando el resultado operativo. Tesis para optar el Título Profesional de Ingeniero Civil. Universidad Nacional del Altiplano. Puno.

Hinostroza Capani, J. (2016). Evaluación de la gestión de costos y tiempos usados en proyectos de construcción en las grandes ciudades del Perú. Tesis para optar el Título Profesional de Ingeniero Civil. Universidad Nacional de Ingeniería. Lima.

LINCOLN H. FORBES, SYED M. AHMED 2011 Modern Construcion. Lean Project Delivery and Integrated Practices Florida, CRC Press Rev.04 Iris D. **Tommelein** 

Orihuela, P. y Ulloa K. (2011) "Productividad, La Planificación de las Obas y el Sistema Last Planner"

Oroz Tito, C. (2015). Aplicación de herramienta de planeamiento LOOK AHEAD en construcción de proyecto inmobiliario multifamiliar de 10 pisos. Tesis para optar el Título Profesional de Ingeniero Civil, Universidad Ricardo Palma, Lima

PLAZOLA CISNEROS, Alfredo (1994) Normas y Costos de Construcción. México DF, LIMUSA

PMI, Project Management Institute (2017) Guía de los fundamentos de la dirección de proyectos: (guía del PMBOK)

RODRIGUEZ CASTILLEJO, Walter (2014) Gerencia de Construcción y del Tiempo-Costo – Programación y Control de Obras 2da ed. Macro Editorial. CANO, Sandra; FAJARDO, Marcela; BOTERO, Luis; RUBIANO, Oscar (2015) Entornos y sistemas de Producción en Construcción – Relación con la evolución de la Aplicación de Lean Construction en Colombia

SERPELL & ALARCO (2000) Planificación y control de proyectos Pontificia Universidad Católica de Chile

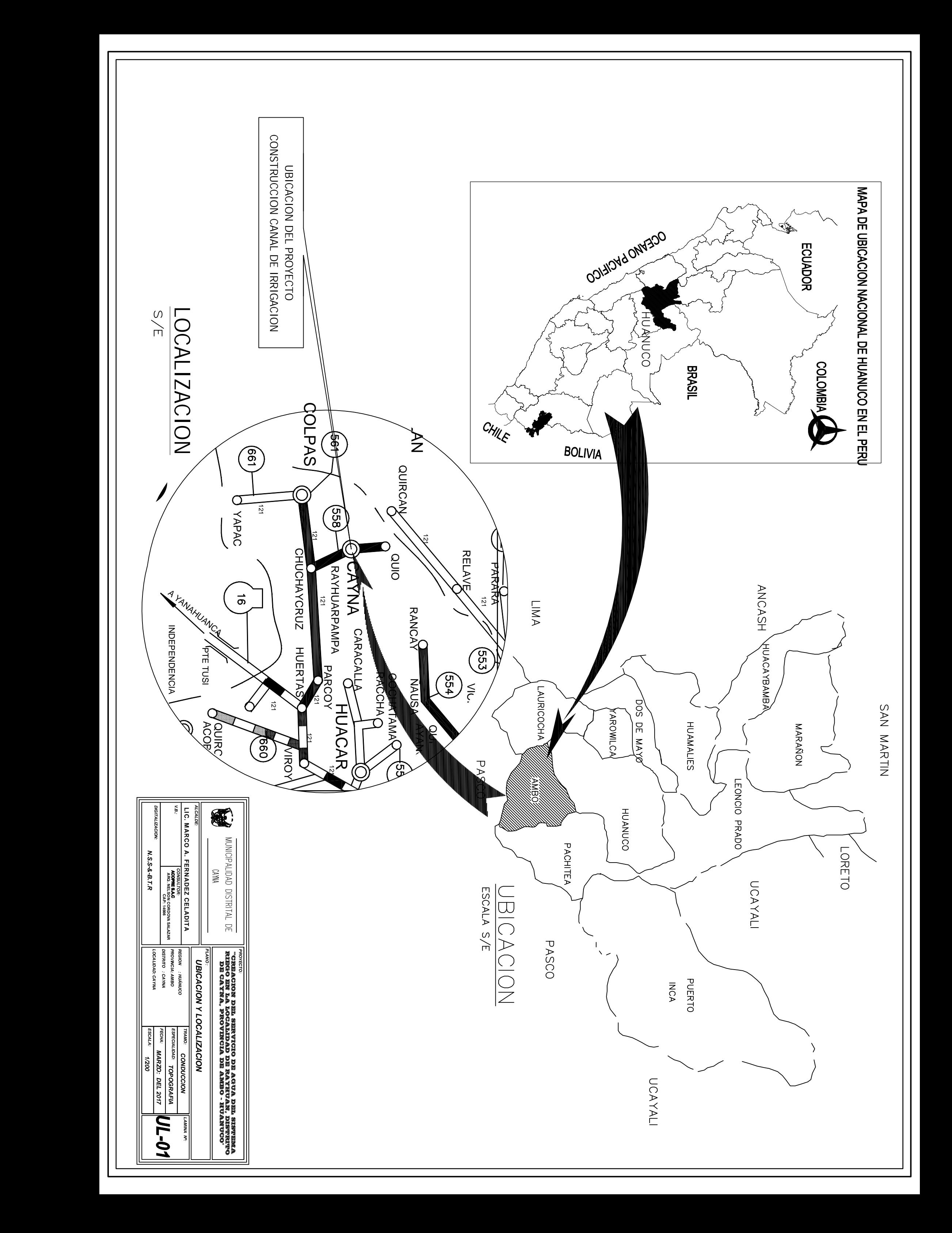

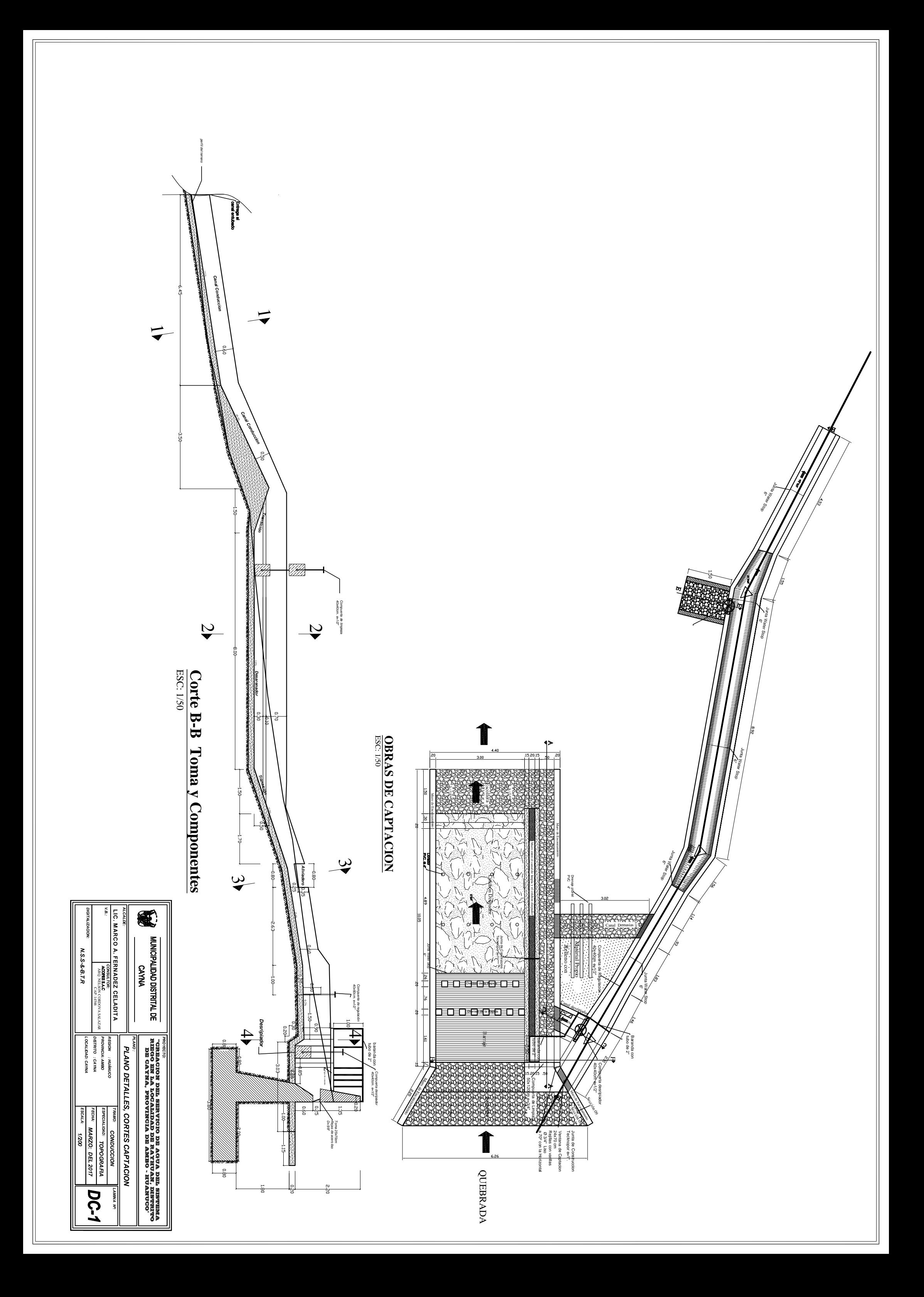

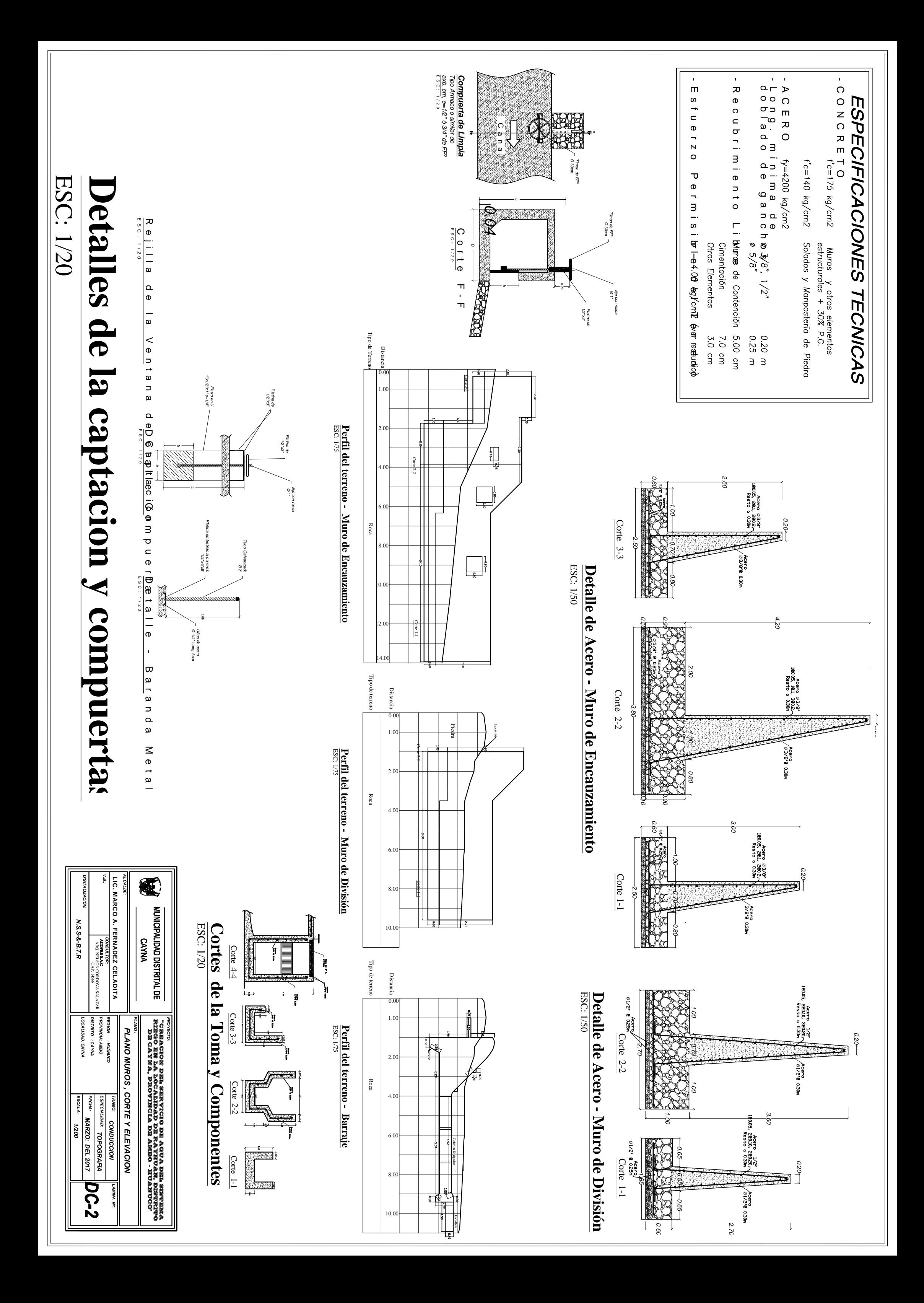

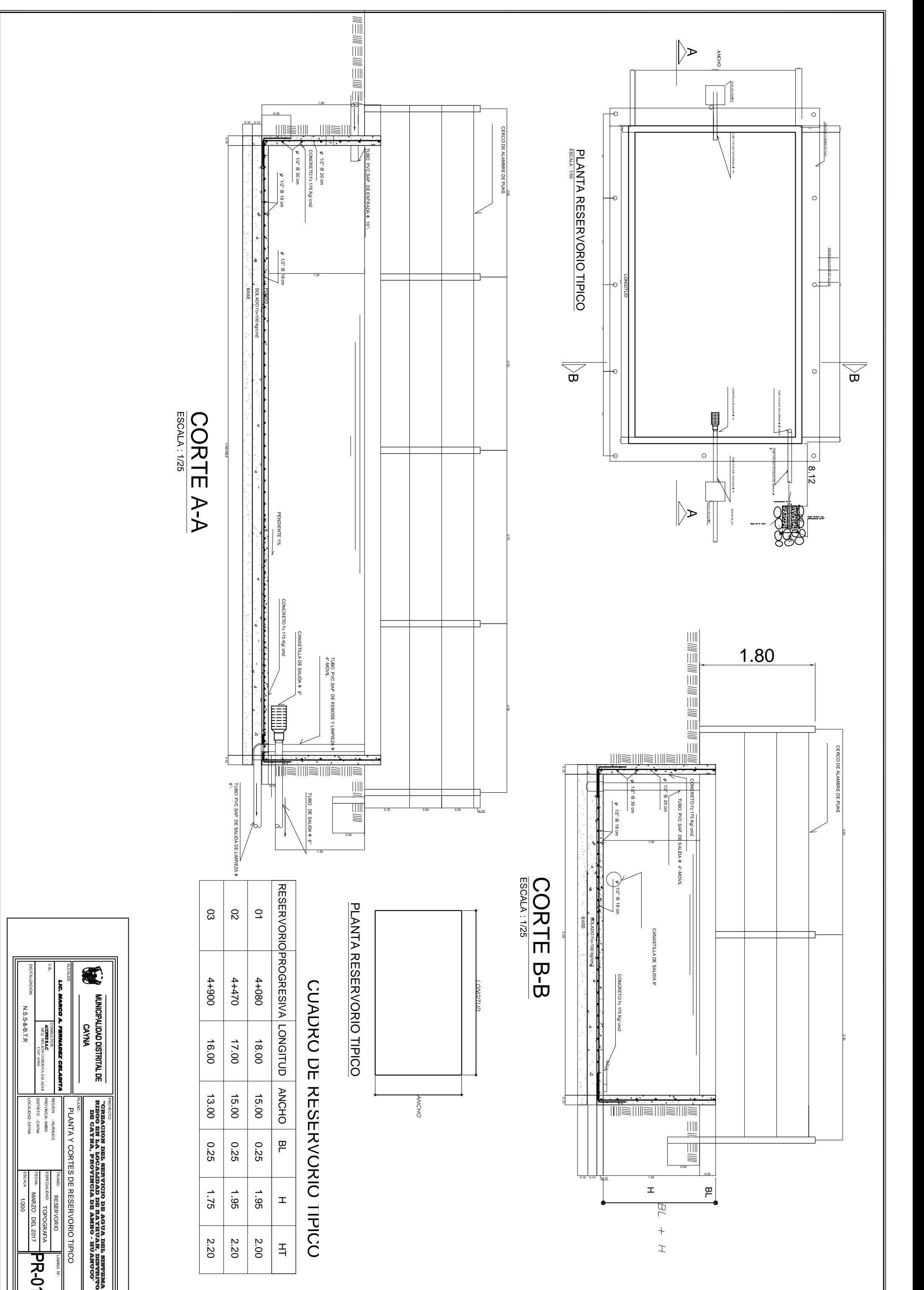

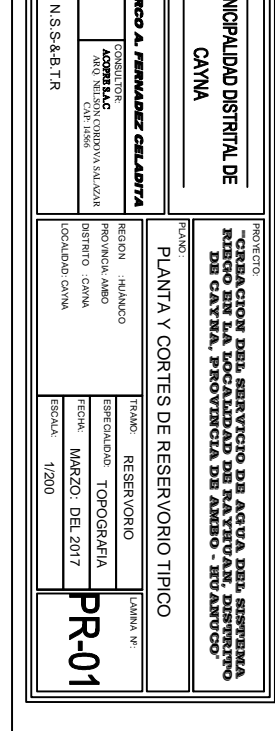

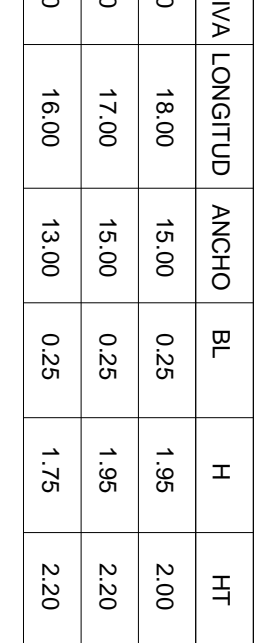

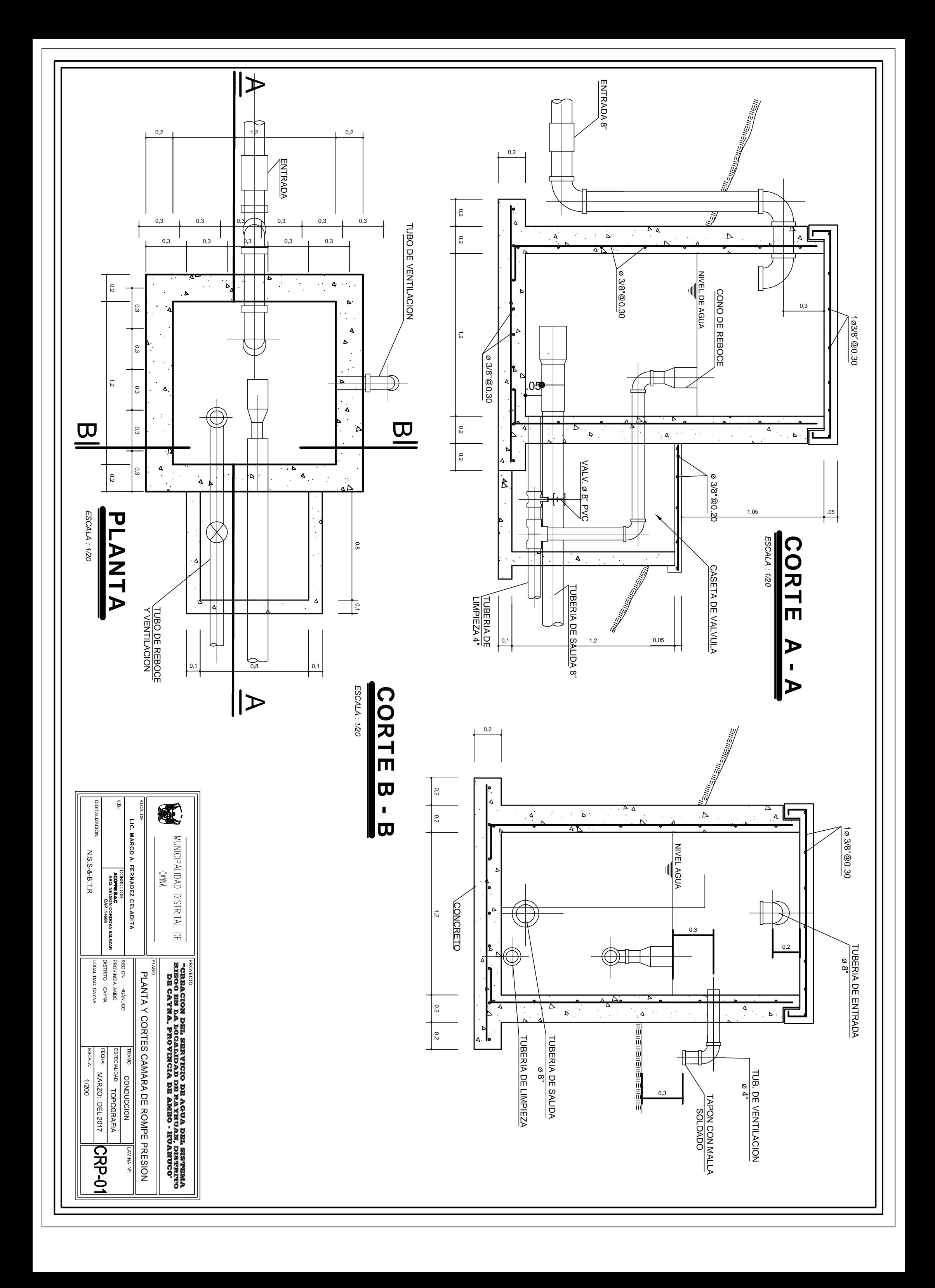

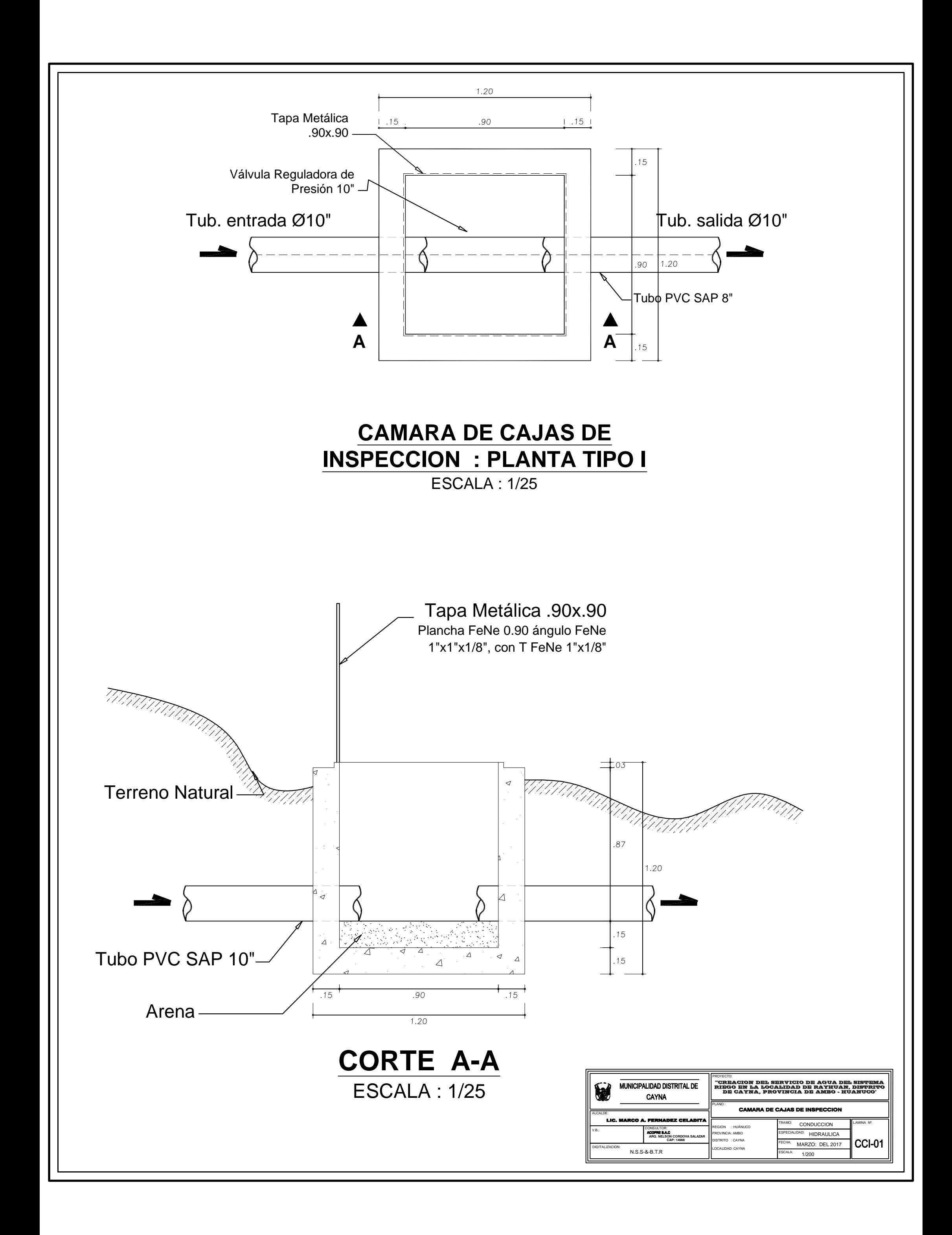

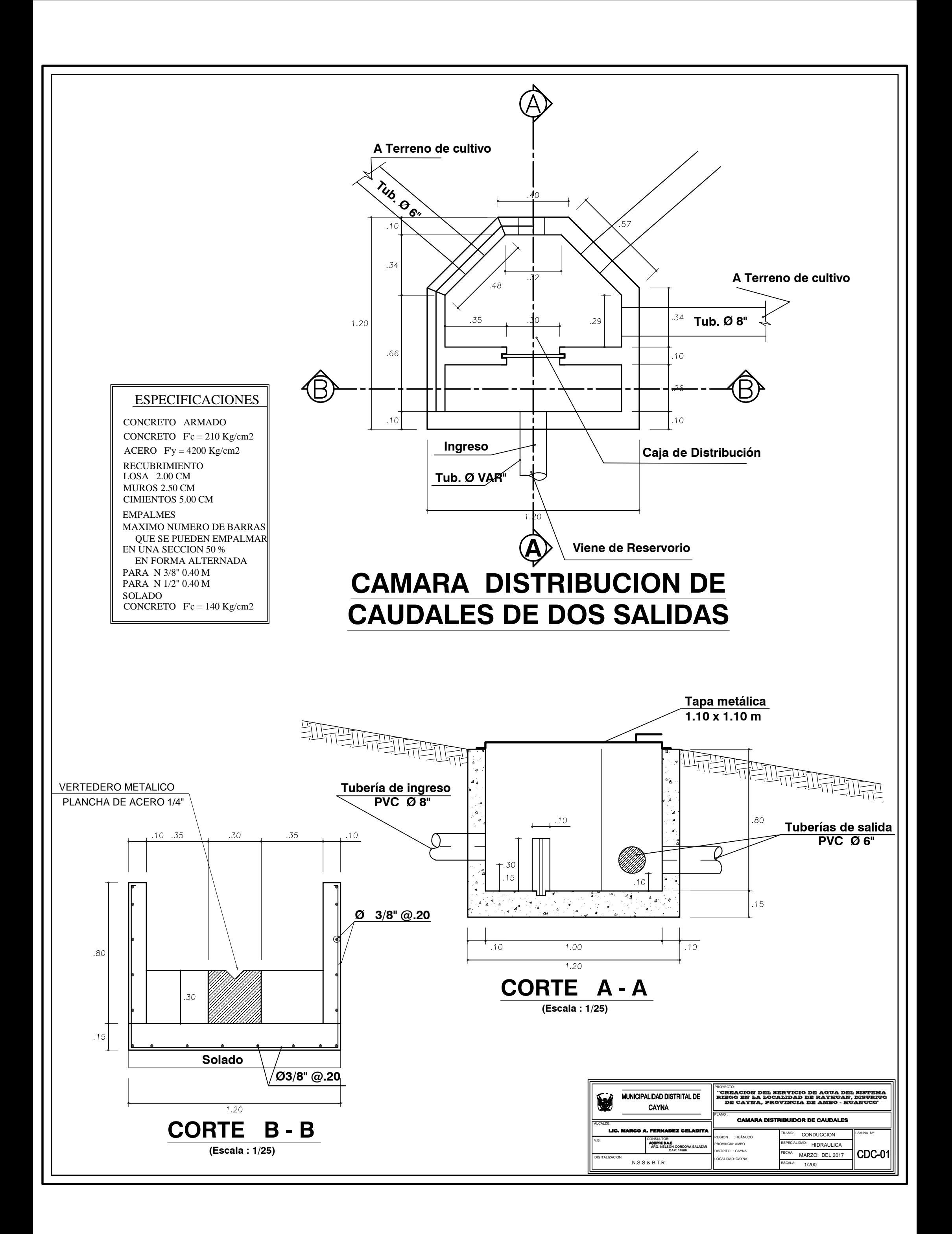

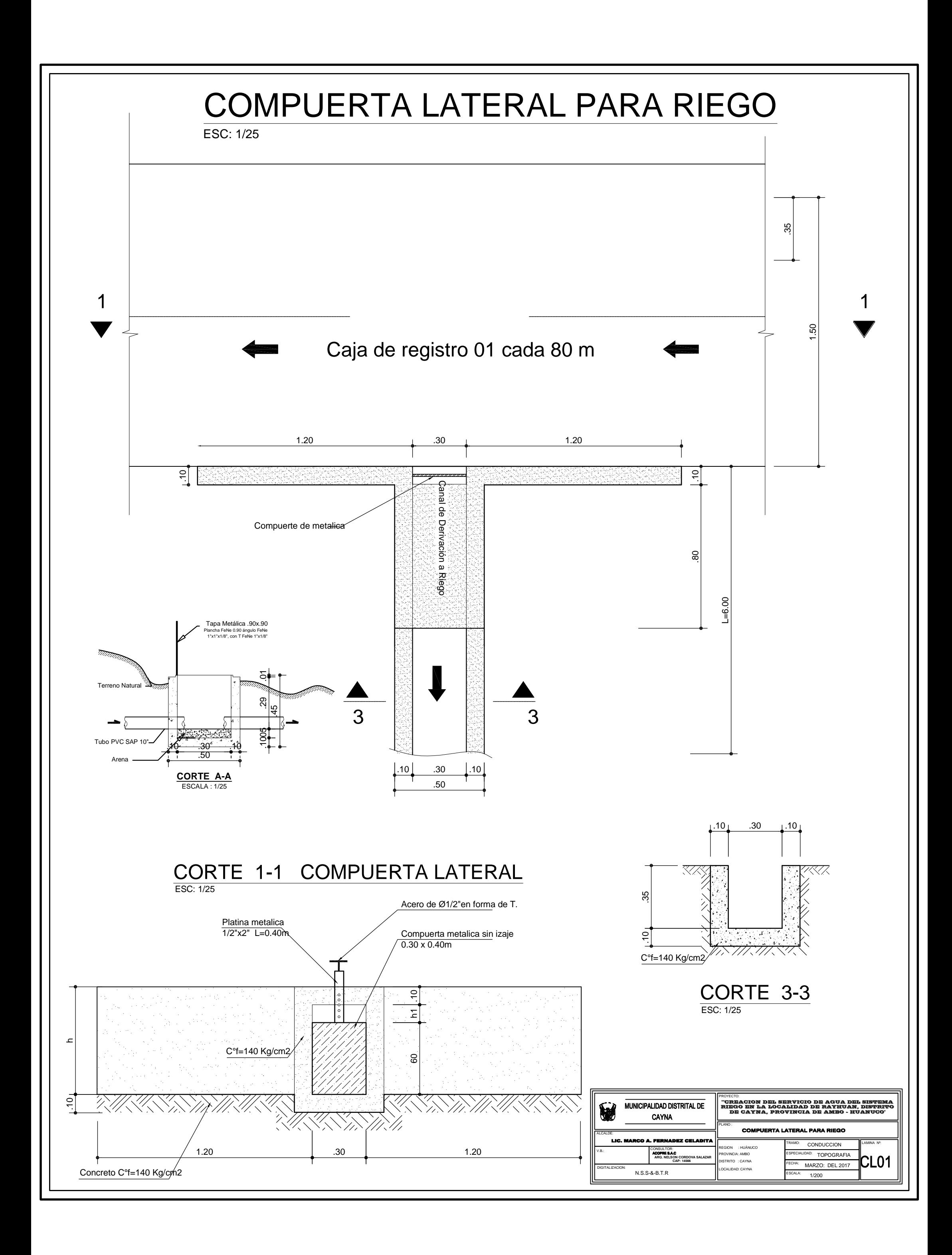